# **WolkConnect-Python**

*Release 5.1.0*

**WolkAbout**

**Jun 05, 2023**

# **TABLE OF CONTENT**

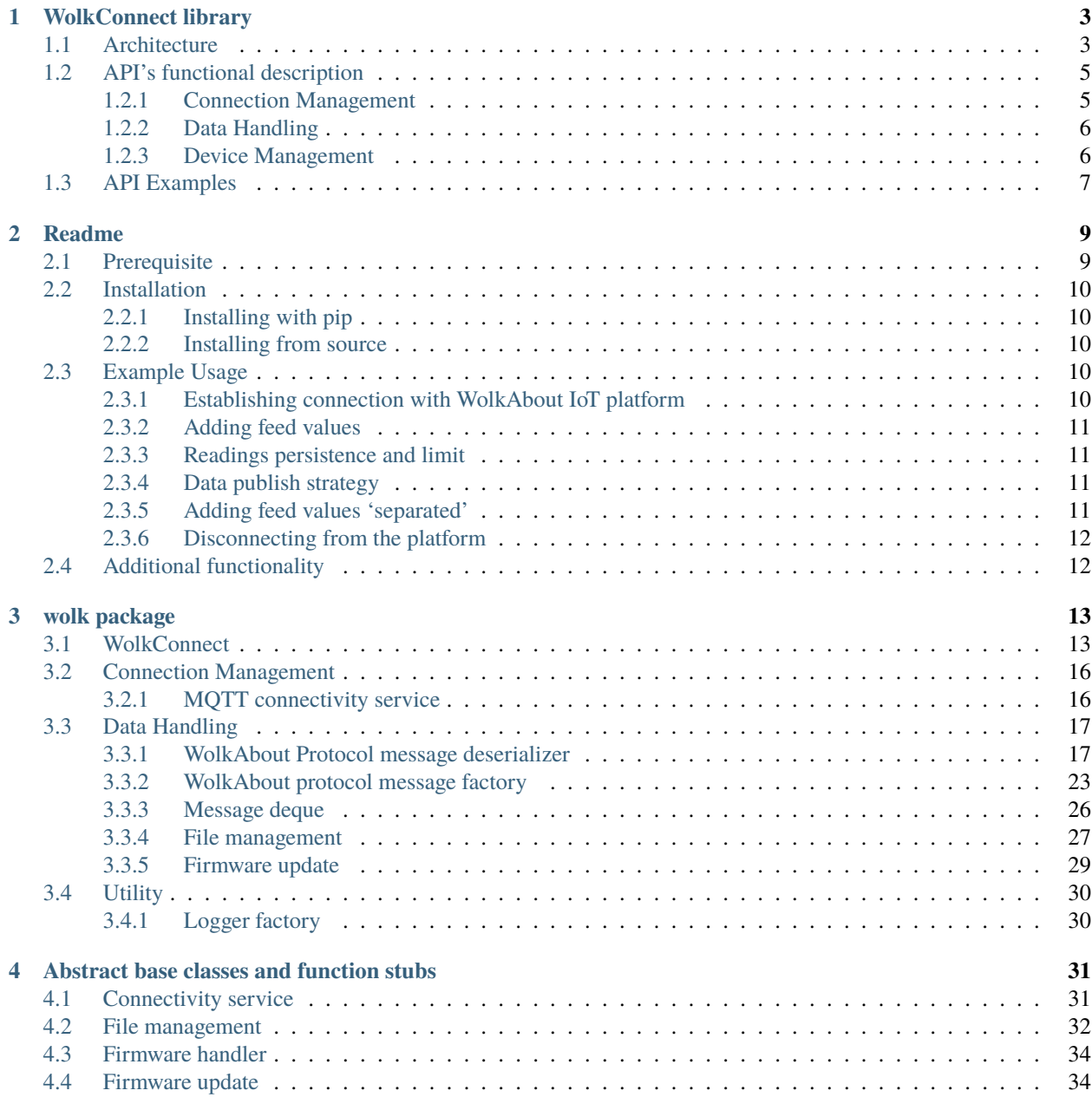

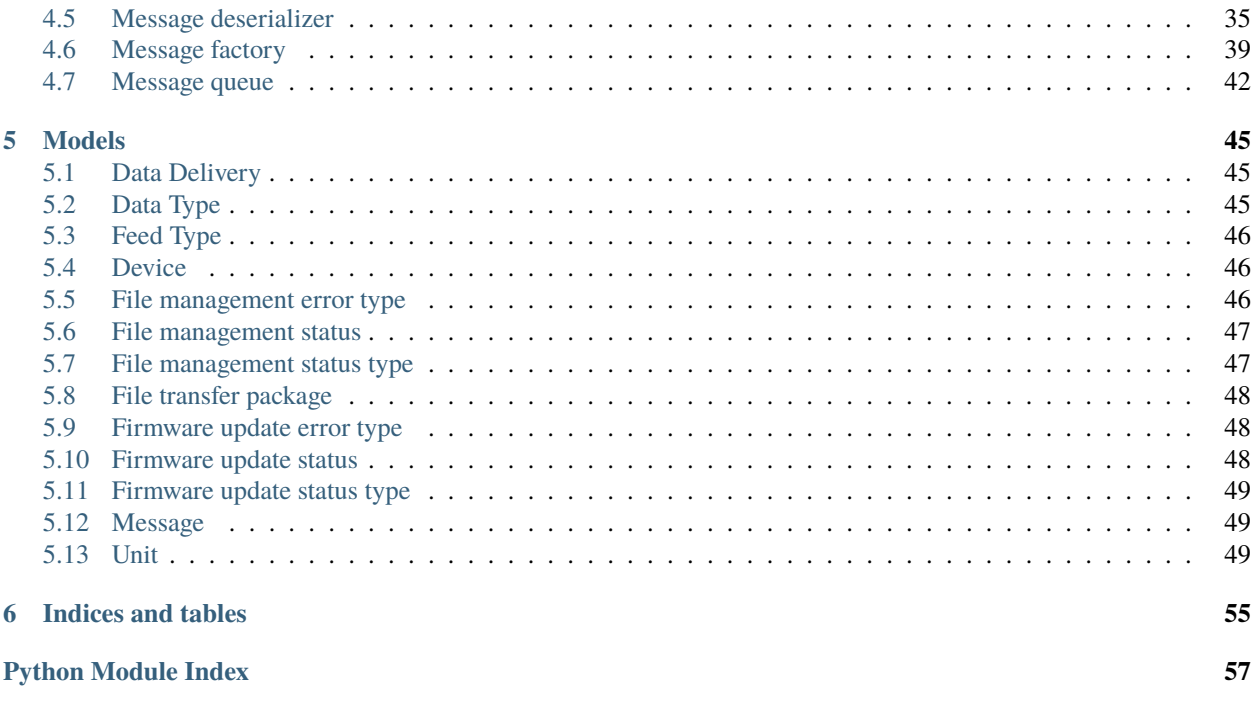

**[Index](#page-62-0) 59**

Welcome to WolkConnect-Python's documentation!

**CHAPTER**

# **WOLKCONNECT LIBRARY**

<span id="page-6-0"></span>WolkConnect libraries are used to enable a device's communication with WolkAbout IoT platform instance. Using WolkConnect libraries in the software or firmware of a device will drastically decrease the time to market for developers or anyone wanting to integrate their own product with WolkAbout IoT Platform.

WolkConnect libraries are intended to be used on IP enabled devices. The available WolkConnect libraries (implemented in the following programming languages [C,](https://github.com/Wolkabout/WolkConnect-C) [C++,](https://github.com/Wolkabout/WolkConnect-Cpp) [Java,](https://github.com/Wolkabout/WolkConnect-Java-) [Python,](https://github.com/Wolkabout/WolkConnect-Python) [Node-RED\)](https://github.com/Wolkabout/WolkConnect-Node-RED) are platform independent for OS based devices, with a special note that the WolkConnect-C library is suitable to be adapted for the use on non-OS devices as WolkConnect libraries have a small memory footprint. More hardware specific WolkConnect libraries are available for [Arduino,](https://github.com/Wolkabout/WolkConnect-Arduino) [MicroPython](https://github.com/Wolkabout/WolkConnect-MicroPython) and [Zerynth.](https://github.com/Wolkabout/wolkabout-iot)

Features of WolkAbout IoT Platform that have been incorporated into WolkConnect libraries will be disambiguated with information on how to perform these features on devices by using WolkConnect's API.

WolkConnect libraries are open-source and released under the [Apache License 2.0.](https://github.com/Wolkabout/WolkConnect-Python/blob/master/LICENSE)

# <span id="page-6-1"></span>**1.1 Architecture**

WolkConnect library is intended to be used as a dependency in other firmware or software that have their own existing business logic. WolkConnect library is not, by any means, a single service to control the device, it is a library intended to handle all the specific communication with WolkAbout IoT Platform.

Using a WolkConnect library requires minimal knowledge of WolkAbout IoT Platform, no knowledge of the internal mechanisms and protocols of WolkAbout IoT Platform is necessary. The user only utilizes APIs provided by Wolk-Connect library in the User Application Layer, thereby reducing time-to-market required.

The architecture of software/firmware where WolkConnect library is meant to be used is presented in *Fig.1.1*. The gray section in *Fig.1.1* represents the developer's software/firmware.

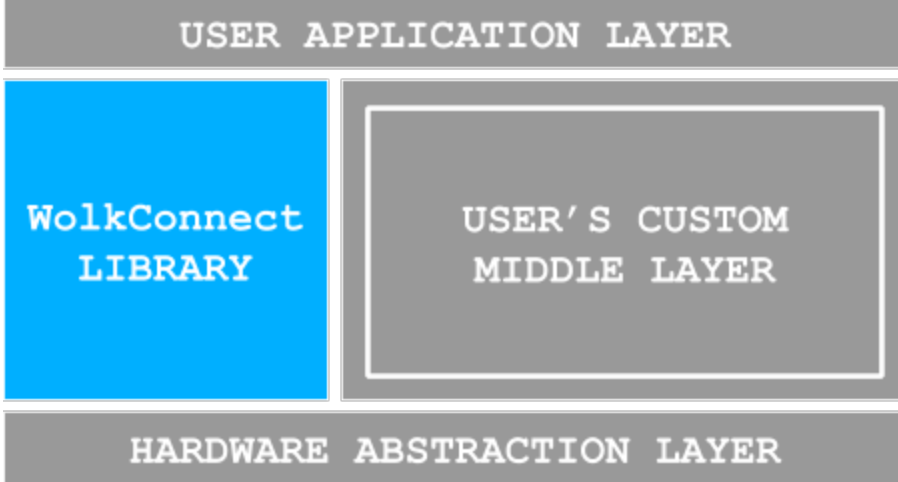

The gray section between the User Application Layer and the Hardware Abstraction Layer represents the user's libraries and drivers that are required for his project. Providing WolkConnect library with IP connectivity from the Hardware Abstraction Layer is expected from the user.

WolkConnect library is separated into layers as shown in *Fig.1.2*

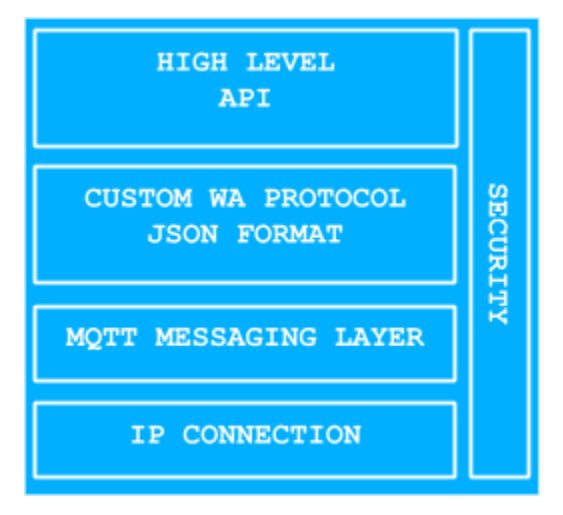

WolkConnect libraries use IP connectivity provided by the OS, but on devices where this is not available, it is the user's responsibility to provide implementations for opening a socket and send/receive methods to the socket.

Communication between WolkConnect library and WolkAbout IoT Platform is achieved through the use of the [MQTT](http://mqtt.org/) [messaging protocol.](http://mqtt.org/) WolkConnect libraries have a common dependency, an implementation of an MQTT client that will exchange data with an MQTT server that is part of WolkAbout IoT Platform. The communication between Wolk-Connect library and WolkAbout IoT Platform is made secure with the use of Secure Sockets Layer (SSL) if the device and MQTT client library support it.

Another common dependency for WolkConnect libraries is a JSON library that is used for parsing data that is exchanged with WolkAbout IoT Platform. This data is formatted using a custom JSON based protocol defined by WolkAbout IoT Platform.

The high-level API represents what is available to the developer that is using WolkConnect library. APIs follow the naming convention of the programming language they were written in. Consult a specific WolkConnect library's documentation for more information. The API is divided into three parts: connection management, data handling and device management. Data handling is independent of device management on WolkAbout IoT Platform and therefore has a separate API. Device management is responsible for device health and this, in turn, increases the device's lifespan.

# <span id="page-8-0"></span>**1.2 API's functional description**

WolkConnect libraries separate device's functionality through the API into three distinct parts:

- **Connection Management** allows controlling the connected device in order to maintain data delivery integrity:
	- **–** Connect
	- **–** Disconnect
- **Data Handling** valuable data to be exchanged with WolkAbout IoT Platform:
	- **–** Feed values
	- **–** Timestamp request
- **Device management** dynamical modification of the device properties with the goal to change device behavior:
	- **–** Feed registration
	- **–** Feed removal
	- **–** Attribute registration
	- **–** File Management
	- **–** Device Software/Firmware Update

# <span id="page-8-1"></span>**1.2.1 Connection Management**

Every connection from WolkConnect library to WolkAbout IoT Platform is authenticated with a device key and a device password. These credentials are created on WolkAbout IoT Platform when a device is created and are unique to that device. Only one active connection is allowed per device.

Attempting to create an additional connection with the same device credentials will terminate the previous connection. The connection is made secure, by default, in all WolkConnect libraries through the use of Secure Sockets Layer (SSL). Connecting without SSL is possible. For more information, refer to specific WolkConnect library documentation.

# **Connect**

A device can be connected to WolkAbout IoT Platform in two ways:

- **Always connected devices** connect once and publish data when necessary. This is a device that has a data delivery type of PUSH. Feed values or other commands for the device are issued instantly to the device when it is connected.
- **Periodically connected devices** connect and publish data when needed. This dis a device that has a data delivery type of PULL. All pending commands from the Platform are polled by calling appropriate pull functions upon establishing connection.

# **Disconnect**

Disconnecting will gracefully terminate the connection to WolkAbout IoT Platform.

# <span id="page-9-0"></span>**1.2.2 Data Handling**

# **Feed Values**

Information needs to be distinguishable, so every piece of data sent from the device needs to have an identifier. This identifier is called a reference, and all the references of a device on WolkAbout IoT Platform must be unique.

Real world devices can perform a wide variety of operations that result in meaningful data. These operations could be to conduct a measurement, monitor certain conditions or execute some form of command. The data resulting from these operations have been modeled into two distinct types of device feeds:

- In feed where data is only published from the device to the Platform.
- In/Out feed where data is published in both directions, where the Platform can request that a feed be set to a specified value every time the ping keep-alive mechanism receives a response to its message.

# **Timestamp Request**

Some devices might need a timestamp to perform some actions and they can issue a request from the Platform for the current Unix epoch time

# <span id="page-9-1"></span>**1.2.3 Device Management**

# **Feed Registration**

The device is able to register new feeds for itself and immediately start publishing for that feed. The registration request consists of the specified feed name (displayed on the Platform), reference, feed type (In or In/Out) and the measurement unit. The new feed needs to have per-device unique reference The measurement unit can be one that is by default provided by the Platform or defined by a user.

# **Feed Removal**

Issue a request that a specified feed, identified by reference, be removed from the device. Feed values for that reference will be discarded by the Platform after the feed removal request.

# **Attribute Registration**

The device is able to register an attribute that better describes this specific device. The registration request contains a unique name (displayed on the Platform), the data type of the attribute (enumeration), as well as the value of the attribute, which is always sent as a string regardless of data type. If an attribute with the given name already exists, its value will be updated.

# **File Management**

Devices that have the ability to store files in permanent memory can support the file management feature. This enables the Platform to transfer files to the device in pieces via MQTT or optionally, if the device supports it, tell the device to download a file from a URL. If the device supports this feature, it is expected that the device will publish a list of files present on it as soon as it establishes connection to the Platform. Apart from commands to transfer new files to the device, the Platform can also issue commands to delete one or all files present on the device.

# **Device Software/Firmware Update**

WolkAbout IoT Platform gives the possibility of updating the device software/firmware. To enable this functionality, the device is required to have file management enabled. The process is separated into two autonomous stages:

- Start the process of installing a file on the device
- Verify installed software/firmware

The device needs to be connected to the Platform and deliver current software/firmware version to WolkAbout IoT Platform before starting to exploit utilize software/firmware update functionality.

WolkAbout IoT Platform actuates the device to start the process of installing. The responsibility to successfully install the file is on a device, not on WolkConnect library. In order to update the firmware, the user must create a firmware handler.

This firmware handler will specify the following parameters:

- Current firmware version,
- Implementation of a firmware installer that will be responsible for the installation process, as well as the possibility of a command to abort the installation process.

# <span id="page-10-0"></span>**1.3 API Examples**

To see how to utilize WolkConnect library APIs, explore some examples:

- [Simple example](https://github.com/Wolkabout/WolkConnect-Python/blob/master/examples/simple/) demonstrates the periodic sending of a temperature feed value
- [Pull example](https://github.com/Wolkabout/WolkConnect-Python/blob/master/examples/pull/) demonstrates the PULL data delivery type of device
- [Register feed & attribute example](https://github.com/Wolkabout/WolkConnect-Python/blob/master/examples/register_feed_and_attribute/) demonstrates the registration of a new device feed and device attribute
- [Full feature set example](https://github.com/Wolkabout/WolkConnect-Python/blob/master/examples/full_feature_set/) demonstrates all WolkConnect features.

# **CHAPTER**

**TWO**

# <span id="page-12-0"></span>**README**

WolkAbout Python Connector library for connecting devices to WolkAbout IoT platform instance.

# <span id="page-12-1"></span>**2.1 Prerequisite**

• Python 3.7+

# <span id="page-13-0"></span>**2.2 Installation**

There are two ways to install this package

# <span id="page-13-1"></span>**2.2.1 Installing with pip**

```
python3 -m pip install wolk-connect
```
# <span id="page-13-2"></span>**2.2.2 Installing from source**

Clone this repository from the command line using:

```
git clone https://github.com/Wolkabout/WolkConnect-Python.git
```
Install dependencies by invoking python3 -m pip install -r requirements.txt

Install the package by running:

python3 setup.py install

# <span id="page-13-3"></span>**2.3 Example Usage**

# <span id="page-13-4"></span>**2.3.1 Establishing connection with WolkAbout IoT platform**

Create a device on WolkAbout IoT Platform by using the *Simple example* device type that is available on the platform. Note that device type can be created by importing `simple\_example.json` file as new Device Type. This device type fits [main.py](https://github.com/Wolkabout/WolkConnect-Python/blob/master/examples/simple/main.py) and demonstrates the periodic sending of a temperature feed reading.

```
import wolk
# Setup the device credentials which you received
# when the device was created on the platform
device = wolk.Device(key="device_key", password="some_password")
# Pass your device and server information
# defaults to secure connection to Demo instance - comment out host, port and ca_cert
wolk_device = wolk.WolkConnect(
    device, host="insert_host", port=80, ca_cert="PATH/TO/YOUR/CA.CRT/FILE"
\lambdawolk_device.connect()
```
# <span id="page-14-0"></span>**2.3.2 Adding feed values**

```
wolk_device.add_feed_value(("T", 26.93))
# or multiple feed value readings
wolk_device.add_feed_value([("T", 27.11), ("H", 54.34), ("P", 1002.3)])
```
Optionally pass a timestamp as round(time.time()) \* 1000. This is useful for maintaining data history when readings are not published immediately after adding them to storage. If timestamp is not provided, the library will assign a timestamp before placing the reading into storage.

# **Adding feed values with timestamp**

```
# Add a signel feed reading to the message queue with the timestamp
wolk_device.add_feed_value(("T", 12.34), 1658315834000)
# Add a multi feed reading to the message queue with the timestamp
wolk_device.add_feed_value([("T", 12.34), ("H", 56.78), ("P", 1022.00)], 1658315834000)
```
# <span id="page-14-1"></span>**2.3.3 Readings persistence and limit**

Readings with method add\_feed\_value are added into local persistence. When adding messages be mindful of the message size that will be published. The default MQTT message size is 260MB, and since readings are of different sizes (based on the users use-case), check that the limit of readings in persistence will be under the MQTT limit for your broker. The default readings limit is set to 500000. You can change it with set\_custom\_readings\_persistence\_limit, if your readings are bigger, you can decrease the size, or if you have smaller readings, you can increase the size.

# <span id="page-14-2"></span>**2.3.4 Data publish strategy**

Stored feed values are pushed to WolkAbout IoT platform on demand by calling:

wolk\_device.publish()

# <span id="page-14-3"></span>**2.3.5 Adding feed values 'separated'**

When adding feed values, the values themselves are persisted, which means when publishing all values will be placed in a single message and published as a single message.

If you would like to ensure different behavior, where you can add feed values that will be sent as a separate message from any other feed values, use the alternative method:

```
# Method arguments are exactly the same as for the `add_feed_value`
wolk_device.add_feed_value_separated([("T", 12.34), ("H", 56.78), ("P", 1022.00)], \Box\rightarrow1658315834000)
```
# <span id="page-15-0"></span>**2.3.6 Disconnecting from the platform**

wolk\_device.disconnect()

# <span id="page-15-1"></span>**2.4 Additional functionality**

WolkConnect-Python library has integrated additional features which can perform full WolkAbout IoT platform potential. Explore the [examples](https://github.com/Wolkabout/WolkConnect-Python/tree/master/examples/) for more information.

# **CHAPTER**

# **THREE**

# **WOLK PACKAGE**

<span id="page-16-2"></span><span id="page-16-0"></span>Module that provides connection to WolkAbout IoT Platform.

To start publishing data to the platform create an instance of Device class with credentials obtained from the platform and pass it to an instance of WolkConnect class.

For more information about module features visit: [https://github.com/Wolkabout/WolkConnect-Python/tree/master/](https://github.com/Wolkabout/WolkConnect-Python/tree/master/examples/full_feature_set) [examples/full\\_feature\\_set](https://github.com/Wolkabout/WolkConnect-Python/tree/master/examples/full_feature_set)

# <span id="page-16-1"></span>**3.1 WolkConnect**

Core of this package. Wraps in all functionality.

class wolk.wolk\_connect.WolkConnect(*device:* [Device,](#page-49-3) *host: [Optional](https://docs.python.org/3/library/typing.html#typing.Optional)[\[str\]](https://docs.python.org/3/library/stdtypes.html#str) = None*, *port: [Optional](https://docs.python.org/3/library/typing.html#typing.Optional)[\[int\]](https://docs.python.org/3/library/functions.html#int) = None*, *ca\_cert: [Optional\[](https://docs.python.org/3/library/typing.html#typing.Optional)[str\]](https://docs.python.org/3/library/stdtypes.html#str) = None*)

Bases: [object](https://docs.python.org/3/library/functions.html#object)

Exchange data with WolkAbout IoT Platform.

# **Variables**

- connectivity\_service ([ConnectivityService](#page-34-2)) Means of sending/receiving data
- device ([Device](#page-49-3)) Contains device key and password
- file\_management ([FileManagement](#page-35-1) or None) File management module
- firmware\_update ([FirmwareUpdate](#page-37-2) or None) Firmware update handler
- logger (logging. Logger) Logger instance issued by wolk. Logger Factory
- message\_deserializer ([MessageDeserializer](#page-38-1)) Deserializer of inbound messages
- message\_factory ([MessageFactory](#page-42-1)) Create messages to send
- message\_queue ([MessageQueue](#page-45-1)) Store data before sending
- readings\_persistence (ReadingsPersistence) Store readings before sending
- readings\_limit  $(int)$  $(int)$  $(int)$  Limit of readings stored in persistence

add\_feed\_value(*reading: [Union](https://docs.python.org/3/library/typing.html#typing.Union)[\[Tuple\[](https://docs.python.org/3/library/typing.html#typing.Tuple)[str,](https://docs.python.org/3/library/stdtypes.html#str) [Union\[](https://docs.python.org/3/library/typing.html#typing.Union)[bool,](https://docs.python.org/3/library/functions.html#bool) [int,](https://docs.python.org/3/library/functions.html#int) [float,](https://docs.python.org/3/library/functions.html#float) [str\]](https://docs.python.org/3/library/stdtypes.html#str)], [List\[](https://docs.python.org/3/library/typing.html#typing.List)[Tuple](https://docs.python.org/3/library/typing.html#typing.Tuple)[\[str,](https://docs.python.org/3/library/stdtypes.html#str) [Union](https://docs.python.org/3/library/typing.html#typing.Union)[\[bool,](https://docs.python.org/3/library/functions.html#bool) [int,](https://docs.python.org/3/library/functions.html#int) [float,](https://docs.python.org/3/library/functions.html#float) str]]], timestamp: [Optional\[](https://docs.python.org/3/library/typing.html#typing.Optional)[int\]](https://docs.python.org/3/library/functions.html#int)* = *[None](https://docs.python.org/3/library/constants.html#None)*  $) \rightarrow$  None

Place a feed value reading into storage.

A reading is identified by a unique feed reference string and the current value of the feed.

This reading can either be passed as a tuple of (reference, value) for a single feed or as a list of previously mentioned tuples to pass multiple feed readings at once.

<span id="page-17-0"></span>A Unix epoch timestamp in milliseconds as int can be provided to denote when the reading occurred. By default, the current system provided time will be assigned to a reading.

### **Parameters**

- reading (Union [Reading, List [Reading]]) Feed value reading
- timestamp (Optional [\[int\]](https://docs.python.org/3/library/functions.html#int)) Unix timestamp. Defaults to system time.

add\_feed\_value\_separated(*reading: [Union](https://docs.python.org/3/library/typing.html#typing.Union)[\[Tuple](https://docs.python.org/3/library/typing.html#typing.Tuple)[\[str,](https://docs.python.org/3/library/stdtypes.html#str) [Union](https://docs.python.org/3/library/typing.html#typing.Union)[\[bool,](https://docs.python.org/3/library/functions.html#bool) [int,](https://docs.python.org/3/library/functions.html#int) [float,](https://docs.python.org/3/library/functions.html#float) [str\]](https://docs.python.org/3/library/stdtypes.html#str)], [List\[](https://docs.python.org/3/library/typing.html#typing.List)[Tuple\[](https://docs.python.org/3/library/typing.html#typing.Tuple)[str,](https://docs.python.org/3/library/stdtypes.html#str) [Union](https://docs.python.org/3/library/typing.html#typing.Union)[\[bool,](https://docs.python.org/3/library/functions.html#bool) [int,](https://docs.python.org/3/library/functions.html#int) [float,](https://docs.python.org/3/library/functions.html#float) [str\]](https://docs.python.org/3/library/stdtypes.html#str)]]], <i>timestamp: [Optional\[](https://docs.python.org/3/library/typing.html#typing.Optional)[int\]](https://docs.python.org/3/library/functions.html#int)* = [None](https://docs.python.org/3/library/constants.html#None))  $\rightarrow$  None

Place a feed value reading into storage.

A reading is identified by a unique feed reference string and the current value of the feed.

This reading can either be passed as a tuple of (reference, value) for a single feed or as a list of previously mentioned tuples to pass multiple feed readings at once.

A Unix epoch timestamp in milliseconds as int can be provided to denote when the reading occurred. By default, the current system provided time will be assigned to a reading.

The separated variant will ensure that these reading values get sent as a separate message, independent of any other feed values that have been added to the object.

#### **Parameters**

- reading (Union [Reading, List [Reading]]) Feed value reading
- timestamp  $(Optional[int]) Unix$  $(Optional[int]) Unix$  $(Optional[int]) Unix$  timestamp. Defaults to system time.

### $connect() \rightarrow None$  $connect() \rightarrow None$

Connect the device to the WolkAbout IoT Platform.

If the connection is made, then it also sends information about list of files present on device, current firmware version and the result of the firmware update process.

#### $disconnect() \rightarrow None$  $disconnect() \rightarrow None$

Disconnect the device from WolkAbout IoT Platform.

 $publich() \rightarrow None$  $publich() \rightarrow None$ 

Publish all currently stored messages to WolkAbout IoT Platform.

### $pull\_feed\_values() \rightarrow None$  $pull\_feed\_values() \rightarrow None$

Issue a message to pull commanded feed values.

#### $pull_parameters() \rightarrow None$  $pull_parameters() \rightarrow None$

Issue a message to pull commanded feed values.

#### register\_attribute(*name: [str](https://docs.python.org/3/library/stdtypes.html#str)*, *data\_type:* [DataType,](#page-48-3) *value: [str](https://docs.python.org/3/library/stdtypes.html#str)*) → [None](https://docs.python.org/3/library/constants.html#None)

Register an attribute for the device.

The attribute name must be unique per device. All attributes created by a device are always required and read-only. If an attribute with the given name already exists, the value will be updated.

### **Parameters**

- name  $(str)$  $(str)$  $(str)$  Unique attribute name
- **data\_type** ([DataType](#page-48-3)) Data type this attribute will hold
- value  $(str)$  $(str)$  $(str)$  Value of the attribute

<span id="page-18-0"></span>**register\_feed**(*name: [str](https://docs.python.org/3/library/stdtypes.html#str), reference: str, feed type: [FeedType,](#page-49-4) unit:*  $Union[Unit, str]$  $Union[Unit, str]$  $Union[Unit, str]$  $Union[Unit, str]$ *)*  $\rightarrow$  *[None](https://docs.python.org/3/library/constants.html#None)* 

Register a new feed for the device.

Feed is identified by name, unique reference, type (in or in/out) and unit; Where unit is either a default available unit listed in Unit enumeration, or a custom user defined unit that should be passed as a string value.

# **Parameters**

- name  $(str)$  $(str)$  $(str)$  Feed name
- reference  $(str)$  $(str)$  $(str)$  Unique identifier
- feed\_type ([FeedType](#page-49-4)) Is the feed one or two-way communication
- unit (Union [[Unit](#page-52-3),  $str$ ]) Unit used to measure this feed

### remove\_feed(*reference: [str](https://docs.python.org/3/library/stdtypes.html#str)*) → [None](https://docs.python.org/3/library/constants.html#None)

Remove a feed from the device.

# **Parameters**

reference  $(str)$  $(str)$  $(str)$  – Unique identifier

### request\_timestamp()  $\rightarrow$  [Optional](https://docs.python.org/3/library/typing.html#typing.Optional)[\[int\]](https://docs.python.org/3/library/functions.html#int)

Return last received timestamp from Platform.

If the device didn't connect at least once, then this will return None.

#### **Returns**

UTC timestamp in milliseconds

# **Return type**

[int](https://docs.python.org/3/library/functions.html#int) or None

### set\_custom\_readings\_persistence\_limit(*limit: [int](https://docs.python.org/3/library/functions.html#int)*)

Change the limit for readings persistence.

### **Parameters**

**limit**  $(int)$  $(int)$  $(int)$  – New limit for readings persistence

#### with\_custom\_connectivity(*connectivity\_service:* [ConnectivityService](#page-34-2))

Provide a custom way to communicate with the Platform.

## **Parameters**

connectivity\_service ([ConnectivityService](#page-34-2)) – Custom connectivity service

#### with\_custom\_message\_queue(*message\_queue:* [MessageQueue](#page-45-1))

Use custom means of storing serialized messages.

### **Parameters**

message\_queue ([MessageQueue](#page-45-1)) – Custom message queue

# with\_custom\_protocol(*message\_factory:* [MessageFactory,](#page-42-1) *message\_deserializer:* [MessageDeserializer](#page-38-1)) Provide a custom protocol to use for communication with the Platform.

### **Parameters**

- message\_factory ([MessageFactory](#page-42-1)) Creator of messages to be sent to the Platform
- message\_deserializer ([MessageDeserializer](#page-38-1)) Deserializer of messages from the Platform

<span id="page-19-2"></span>with\_custom\_readings\_persistence(*readings\_persistence: ReadingsPersistence*)

Use custom means of storing readings.

### **Parameters**

readings\_persistence (ReadingsPersistence) – Custom readings persistence

with\_file\_management(*file\_directory: [str](https://docs.python.org/3/library/stdtypes.html#str)*, *preferred\_package\_size: [int](https://docs.python.org/3/library/functions.html#int) = 0*, *url\_downloader: [Optional\[](https://docs.python.org/3/library/typing.html#typing.Optional)[Callable\[](https://docs.python.org/3/library/typing.html#typing.Callable)[\[str,](https://docs.python.org/3/library/stdtypes.html#str) [str\]](https://docs.python.org/3/library/stdtypes.html#str), [bool\]](https://docs.python.org/3/library/functions.html#bool)] = None*)

Enable file management on the device.

**Parameters**

- file\_directory  $(str)$  $(str)$  $(str)$  Directory where files are stored
- preferred\_package\_size  $(int)$  $(int)$  $(int)$  Size in kilobytes, 0 means no limit
- url\_downloader (Optional [Callable [[\[str,](https://docs.python.org/3/library/stdtypes.html#str) [str\]](https://docs.python.org/3/library/stdtypes.html#str), [bool\]](https://docs.python.org/3/library/functions.html#bool)]) Function for downloading file from URL

### with\_firmware\_update(*firmware\_handler:* [FirmwareHandler](#page-37-3))

Enable firmware update for device.

Requires that file management is previously enabled on device.

#### **Parameters**

**firmware\_handler** ([FirmwareHandler](#page-37-3)) – Provide firmware version & handle installation

### with\_incoming\_feed\_value\_handler(*incoming\_feed\_value\_handler: [Callable\[](https://docs.python.org/3/library/typing.html#typing.Callable)[\[List](https://docs.python.org/3/library/typing.html#typing.List)[\[Dict](https://docs.python.org/3/library/typing.html#typing.Dict)[\[str,](https://docs.python.org/3/library/stdtypes.html#str) [Union](https://docs.python.org/3/library/typing.html#typing.Union)[\[bool,](https://docs.python.org/3/library/functions.html#bool) [int,](https://docs.python.org/3/library/functions.html#int) [float,](https://docs.python.org/3/library/functions.html#float) [str\]](https://docs.python.org/3/library/stdtypes.html#str)]]], [None\]](https://docs.python.org/3/library/constants.html#None)*)

Enable device to respond to incoming feed value change commands.

Commands will be delivered as a list of dictionaries that contain a feed\_reference:value pair, and a "timestamp" field that specifies when this command was issued from the platform. The timestamp is an int representing Unix milliseconds.

#### **Parameters**

incoming\_feed\_value\_handler (Callable[[IncomingData], None]) – Handler of feed value commands

# <span id="page-19-0"></span>**3.2 Connection Management**

# <span id="page-19-1"></span>**3.2.1 MQTT connectivity service**

Connectivity service based on MQTT protocol.

class wolk.mqtt\_connectivity\_service.MQTTConnectivityService(*device:* [Device,](#page-49-3) *topics: [List](https://docs.python.org/3/library/typing.html#typing.List)[\[str\]](https://docs.python.org/3/library/stdtypes.html#str)*,

*qos:*  $int = 2$  $int = 2$ , *host:*  $str = 'insert$  $str = 'insert$  *host'*, *port:*  $int = 80$  $int = 80$ , *max retries:*  $int = 3$ , *ca\_cert: [Optional\[](https://docs.python.org/3/library/typing.html#typing.Optional)[str\]](https://docs.python.org/3/library/stdtypes.html#str) = None*)

Bases: [ConnectivityService](#page-34-2)

Handle sending and receiving MQTT messages.

### $connect() \rightarrow bool$  $connect() \rightarrow bool$

Establish the connection to the WolkAbout IoT platform.

Subscribes to all topics defined by device communication protocol. Starts a loop to handle inbound messages.

Connection state, True if connected, False otherwise

# <span id="page-20-2"></span>**Return type**

[bool](https://docs.python.org/3/library/functions.html#bool)

# $disconnect() \rightarrow None$  $disconnect() \rightarrow None$

Disconnects the device from the WolkAbout IoT Platform.

### is\_connected()  $\rightarrow$  [bool](https://docs.python.org/3/library/functions.html#bool)

Return current connection state.

**Returns** connected

**Return type** [bool](https://docs.python.org/3/library/functions.html#bool)

publish(*message:* [Message](#page-52-4)) → [bool](https://docs.python.org/3/library/functions.html#bool)

Publish serialized data to WolkAbout IoT Platform.

**Parameters** message ([Message](#page-52-4)) – Message to be published

**Returns** result

**Return type** [bool](https://docs.python.org/3/library/functions.html#bool)

```
set_inbound_message_listener(listener: Callable[[Message], None]) → None
```
Set the callback function to handle inbound messages.

```
Parameters
```
**listener** (Callable [[[Message](#page-52-4)], None]) – Function that handles inbound messages

# <span id="page-20-0"></span>**3.3 Data Handling**

# <span id="page-20-1"></span>**3.3.1 WolkAbout Protocol message deserializer**

Deserialize messages received in WolkAbout Protocol format.

class wolk.wolkabout\_protocol\_message\_deserializer.WolkAboutProtocolMessageDeserializer(*device:*

Bases: [MessageDeserializer](#page-38-1)

Deserialize messages received from the WolkAbout IoT Platform.

#### **Variables**

logger ([logging.Logger](https://docs.python.org/3/library/logging.html#logging.Logger)) – Logger instance issued by wolk.LoggerFactory

CHANNEL\_DELIMITER = '/'

FEED\_VALUES = 'feed\_values'

```
FILE_BINARY = 'file_binary_response'
```
[De](#page-49-3)[vice](#page-49-3)) <span id="page-21-0"></span>FILE\_DELETE = 'file\_delete'

FILE\_LIST = 'file\_list'

FILE\_PURGE = 'file\_purge'

FILE\_UPLOAD\_ABORT = 'file\_upload\_abort'

FILE\_UPLOAD\_INITIATE = 'file\_upload\_initiate'

FILE\_URL\_ABORT = 'file\_url\_download\_abort'

FILE\_URL\_INITIATE = 'file\_url\_download\_initiate'

FIRMWARE\_ABORT = 'firmware\_update\_abort'

FIRMWARE\_INSTALL = 'firmware\_update\_install'

PARAMETERS = 'parameters'

PLATFORM\_TO\_DEVICE = 'p2d/'

TIME = 'time'

 $get\_inbound\_topics() \rightarrow List[str]$  $get\_inbound\_topics() \rightarrow List[str]$  $get\_inbound\_topics() \rightarrow List[str]$ 

Return list of inbound topics for device.

**Returns** List of topics to subscribe to

**Return type** List[\[str\]](https://docs.python.org/3/library/stdtypes.html#str)

is\_feed\_values(*message:* [Message](#page-52-4)) → [bool](https://docs.python.org/3/library/functions.html#bool)

Check if message is for incoming feed values.

**Parameters**

message ([Message](#page-52-4)) – The message received

**Returns** is\_feed\_values

**Return type** [bool](https://docs.python.org/3/library/functions.html#bool)

is\_file\_binary\_response(*message:* [Message](#page-52-4)) → [bool](https://docs.python.org/3/library/functions.html#bool)

Check if message is file binary message.

**Parameters** message ([Message](#page-52-4)) – The message received

**Returns** file\_binary

**Return type** [bool](https://docs.python.org/3/library/functions.html#bool)

is\_file\_delete\_command(*message:* [Message](#page-52-4)) → [bool](https://docs.python.org/3/library/functions.html#bool)

Check if message if file delete command.

**Parameters**

message ([Message](#page-52-4)) – The message received

<span id="page-22-0"></span>file\_delete\_command

# **Return type**

[bool](https://docs.python.org/3/library/functions.html#bool)

# is\_file\_list(*message:* [Message](#page-52-4)) → [bool](https://docs.python.org/3/library/functions.html#bool)

Check if message is file list request message.

### **Parameters**

message ([Message](#page-52-4)) – The message received

**Returns** file\_list

# **Return type** [bool](https://docs.python.org/3/library/functions.html#bool)

### is\_file\_management\_message(*message:* [Message](#page-52-4)) → [bool](https://docs.python.org/3/library/functions.html#bool)

Check if message is any kind of file management related message.

### **Parameters**

message ([Message](#page-52-4)) – The message received

# **Returns**

is\_file\_management\_message

### **Return type**

[bool](https://docs.python.org/3/library/functions.html#bool)

#### is\_file\_purge\_command(*message:* [Message](#page-52-4)) → [bool](https://docs.python.org/3/library/functions.html#bool)

Check if message if file purge command.

### **Parameters**

message ([Message](#page-52-4)) – The message received

### **Returns**

file\_purge\_command

# **Return type**

[bool](https://docs.python.org/3/library/functions.html#bool)

# is\_file\_upload\_abort(*message:* [Message](#page-52-4)) → [bool](https://docs.python.org/3/library/functions.html#bool)

Check if message is file upload command.

# **Parameters**

message ([Message](#page-52-4)) – The message received

#### **Returns**

file\_upload\_abort\_command

#### **Return type** [bool](https://docs.python.org/3/library/functions.html#bool)

# is\_file\_upload\_initiate(*message:* [Message](#page-52-4)) → [bool](https://docs.python.org/3/library/functions.html#bool)

Check if message is file upload command.

# **Parameters**

message ([Message](#page-52-4)) – The message received

#### **Returns**

file\_upload\_initiate

**Return type** [bool](https://docs.python.org/3/library/functions.html#bool)

### <span id="page-23-0"></span>is\_file\_url\_abort(*message:* [Message](#page-52-4)) → [bool](https://docs.python.org/3/library/functions.html#bool)

Check if message is file URL download command.

**Parameters**

message ([Message](#page-52-4)) – The message received

#### **Returns**

file\_url\_download\_abort

**Return type** [bool](https://docs.python.org/3/library/functions.html#bool)

### is\_file\_url\_initiate(*message:* [Message](#page-52-4)) → [bool](https://docs.python.org/3/library/functions.html#bool)

Check if message is file URL download command.

**Parameters** message ([Message](#page-52-4)) – The message received

**Returns** file\_url\_download\_init

**Return type** [bool](https://docs.python.org/3/library/functions.html#bool)

#### is\_firmware\_abort(*message:* [Message](#page-52-4)) → [bool](https://docs.python.org/3/library/functions.html#bool)

Check if message is firmware update command.

### **Parameters**

message ([Message](#page-52-4)) – The message received

#### **Returns**

firmware\_update\_abort

**Return type** [bool](https://docs.python.org/3/library/functions.html#bool)

#### is\_firmware\_install(*message:* [Message](#page-52-4)) → [bool](https://docs.python.org/3/library/functions.html#bool)

Check if message is firmware update install command.

#### **Parameters**

message ([Message](#page-52-4)) – The message received

# **Returns**

firmware\_update\_install

#### **Return type**

[bool](https://docs.python.org/3/library/functions.html#bool)

# is\_firmware\_message(*message:* [Message](#page-52-4)) → [bool](https://docs.python.org/3/library/functions.html#bool)

Check if message is any kind of firmware related message.

### **Parameters**

message ([Message](#page-52-4)) – The message received

### **Returns**

is\_firmware\_message

#### **Return type** [bool](https://docs.python.org/3/library/functions.html#bool)

#### <span id="page-24-0"></span>is\_parameters(*message:* [Message](#page-52-4)) → [bool](https://docs.python.org/3/library/functions.html#bool)

Check if message is for updating device parameters.

**Parameters**

message ([Message](#page-52-4)) – The message received

#### **Returns**

is\_parameters

# **Return type**

[bool](https://docs.python.org/3/library/functions.html#bool)

### is\_time\_response(*message:* [Message](#page-52-4)) → [bool](https://docs.python.org/3/library/functions.html#bool)

Check if message is response to time request.

# **Parameters**

message ([Message](#page-52-4)) – The message received

#### **Returns**

is\_time\_response

# **Return type**

[bool](https://docs.python.org/3/library/functions.html#bool)

### parse\_feed\_values(*message:* [Message](#page-52-4)) → [List](https://docs.python.org/3/library/typing.html#typing.List)[\[Dict\[](https://docs.python.org/3/library/typing.html#typing.Dict)[str,](https://docs.python.org/3/library/stdtypes.html#str) [Union\[](https://docs.python.org/3/library/typing.html#typing.Union)[bool,](https://docs.python.org/3/library/functions.html#bool) [int,](https://docs.python.org/3/library/functions.html#int) [float,](https://docs.python.org/3/library/functions.html#float) [str\]](https://docs.python.org/3/library/stdtypes.html#str)]]

Parse the incoming feed values message.

# **Parameters** message ([Message](#page-52-4)) – The message received

**Returns** feed\_values

# **Return type**

List[Dict[\[str,](https://docs.python.org/3/library/stdtypes.html#str) Union[\[bool,](https://docs.python.org/3/library/functions.html#bool) [int,](https://docs.python.org/3/library/functions.html#int) [float,](https://docs.python.org/3/library/functions.html#float) [str\]](https://docs.python.org/3/library/stdtypes.html#str)]]

# parse\_file\_binary(*message:* [Message](#page-52-4)) → *[FileTransferPackage](#page-51-3)*

Parse the message into a file transfer package.

# **Parameters**

message ([Message](#page-52-4)) – The message received

#### **Returns**

file\_transfer\_package

### **Return type**

*[FileTransferPackage](#page-51-3)*

# parse\_file\_delete\_command(*message:* [Message](#page-52-4)) → [List](https://docs.python.org/3/library/typing.html#typing.List)[\[str\]](https://docs.python.org/3/library/stdtypes.html#str)

Parse the message into a list of file names.

### **Parameters**

message ([Message](#page-52-4)) – The message received

# **Returns**

file\_name

### **Return type** List[\[str\]](https://docs.python.org/3/library/stdtypes.html#str)

# parse\_file\_initiate(*message:* [Message](#page-52-4)) → [Tuple\[](https://docs.python.org/3/library/typing.html#typing.Tuple)[str,](https://docs.python.org/3/library/stdtypes.html#str) [int,](https://docs.python.org/3/library/functions.html#int) [str\]](https://docs.python.org/3/library/stdtypes.html#str)

Return file name, file size and file hash from message.

<span id="page-25-0"></span>**Parameters** message ([Message](#page-52-4)) – The message received

**Returns**

(name, size, hash)

**Return type**

Tuple[\[str,](https://docs.python.org/3/library/stdtypes.html#str) [int,](https://docs.python.org/3/library/functions.html#int) [str\]](https://docs.python.org/3/library/stdtypes.html#str)

### parse\_file\_url(*message:* [Message](#page-52-4)) → [str](https://docs.python.org/3/library/stdtypes.html#str)

Parse the message into a URL string.

**Parameters** message ([Message](#page-52-4)) – The message received

**Returns**

file\_url

**Return type**

[str](https://docs.python.org/3/library/stdtypes.html#str)

# parse\_firmware\_install(*message:* [Message](#page-52-4)) → [str](https://docs.python.org/3/library/stdtypes.html#str)

Return file name from message.

#### **Parameters**

message ([Message](#page-52-4)) – The message received

# **Returns**

file\_name

# **Return type**

[str](https://docs.python.org/3/library/stdtypes.html#str)

parse\_parameters(*message:* [Message](#page-52-4)) → [Dict\[](https://docs.python.org/3/library/typing.html#typing.Dict)[str,](https://docs.python.org/3/library/stdtypes.html#str) [Union](https://docs.python.org/3/library/typing.html#typing.Union)[\[bool,](https://docs.python.org/3/library/functions.html#bool) [int,](https://docs.python.org/3/library/functions.html#int) [float,](https://docs.python.org/3/library/functions.html#float) [str\]](https://docs.python.org/3/library/stdtypes.html#str)]

Parse the incoming parameters message.

### **Parameters**

message ([Message](#page-52-4)) – The message received

# **Returns**

parameters

# **Return type**

Dict[\[str,](https://docs.python.org/3/library/stdtypes.html#str) Union[\[bool,](https://docs.python.org/3/library/functions.html#bool) [int,](https://docs.python.org/3/library/functions.html#int) [float,](https://docs.python.org/3/library/functions.html#float) [str\]](https://docs.python.org/3/library/stdtypes.html#str)]

### parse\_time\_response(*message:* [Message](#page-52-4)) → [int](https://docs.python.org/3/library/functions.html#int)

Parse the message into an UTC timestamp.

### **Parameters**

message ([Message](#page-52-4)) – The message received

### **Returns**

timestamp

**Return type** [int](https://docs.python.org/3/library/functions.html#int)

*[str](https://docs.python.org/3/library/stdtypes.html#str)*)

# <span id="page-26-1"></span><span id="page-26-0"></span>**3.3.2 WolkAbout protocol message factory**

Factory for serializing messages according to WolkAbout Protocol.

class wolk.wolkabout\_protocol\_message\_factory.WolkAboutProtocolMessageFactory(*device\_key:*

Serialize messages to be sent to WolkAbout IoT Platform.

ATTRIBUTE\_REGISTRATION = 'attribute\_registration'

CHANNEL\_DELIMITER = '/'

Bases: [MessageFactory](#page-42-1)

DEVICE\_TO\_PLATFORM = 'd2p/'

FEED\_REGISTRATION = 'feed\_registration'

FEED\_REMOVAL = 'feed\_removal'

FEED\_VALUES = 'feed\_values'

FILE\_BINARY\_REQUEST = 'file\_binary\_request'

FILE\_LIST = 'file\_list'

FILE\_UPLOAD\_STATUS = 'file\_upload\_status'

FILE\_URL\_DOWNLOAD\_STATUS = 'file\_url\_download\_status'

FIRMWARE\_UPDATE\_STATUS = 'firmware\_update\_status'

FIRMWARE\_VERSION\_UPDATE = 'firmware\_version\_update'

PARAMETERS = 'parameters'

PULL\_FEED\_VALUES = 'pull\_feed\_values'

PULL\_PARAMETERS = 'pull\_parameters'

TIME = 'time'

make\_attribute\_registration(*name: [str](https://docs.python.org/3/library/stdtypes.html#str)*, *data\_type:* [DataType,](#page-48-3) *value: [str](https://docs.python.org/3/library/stdtypes.html#str)*) → *[Message](#page-52-4)* Serialize request to register an attribute for the device.

**Parameters**

- name  $(str)$  $(str)$  $(str)$  Unique identifier
- data\_type ([DataType](#page-48-3)) Type of data this attribute holds
- value  $(str)$  $(str)$  $(str)$  Value of the attribute

# **Returns**

message

**Return type**

*[Message](#page-52-4)*

<span id="page-27-0"></span> $\text{make}\_\text{feed}\_\text{registration}$  $\text{make}\_\text{feed}\_\text{registration}$  $\text{make}\_\text{feed}\_\text{registration}$  (*name: str*, *reference: str*, *feed type:* [FeedType,](#page-49-4) *unit: Union*[[Unit](#page-52-3), *[str\]](https://docs.python.org/3/library/stdtypes.html#str)*)  $\rightarrow$ *[Message](#page-52-4)*

Serialize request to register a feed on the Platform.

### **Parameters**

- name  $(str)$  $(str)$  $(str)$  Feed name
- reference  $(str)$  $(str)$  $(str)$  Unique identifier
- feed\_type ([FeedType](#page-49-4)) Is the feed one or two-way communication
- unit (Union [[Unit](#page-52-3),  $str$ ]) Unit used to measure this feed

### **Returns**

message

### **Return type**

*[Message](#page-52-4)*

make\_feed\_removal(*reference: [str](https://docs.python.org/3/library/stdtypes.html#str)*) → *[Message](#page-52-4)*

Serialize request to remove a feed from the device on the Platform.

**Parameters** reference  $(str)$  $(str)$  $(str)$  – Unique identifier

**Returns** message

**Return type** *[Message](#page-52-4)*

make\_from\_feed\_value(*reading: [Union\[](https://docs.python.org/3/library/typing.html#typing.Union)[Tuple](https://docs.python.org/3/library/typing.html#typing.Tuple)[\[str,](https://docs.python.org/3/library/stdtypes.html#str) [Union](https://docs.python.org/3/library/typing.html#typing.Union)[\[bool,](https://docs.python.org/3/library/functions.html#bool) [int,](https://docs.python.org/3/library/functions.html#int) [float,](https://docs.python.org/3/library/functions.html#float) [str\]](https://docs.python.org/3/library/stdtypes.html#str)], [List](https://docs.python.org/3/library/typing.html#typing.List)[\[Tuple\[](https://docs.python.org/3/library/typing.html#typing.Tuple)[str,](https://docs.python.org/3/library/stdtypes.html#str) [Union\[](https://docs.python.org/3/library/typing.html#typing.Union)[bool,](https://docs.python.org/3/library/functions.html#bool) [int,](https://docs.python.org/3/library/functions.html#int) [float,](https://docs.python.org/3/library/functions.html#float) [str\]](https://docs.python.org/3/library/stdtypes.html#str)]]]*, *timestamp: [Optional](https://docs.python.org/3/library/typing.html#typing.Optional)[\[int\]](https://docs.python.org/3/library/functions.html#int)*) → *[Message](#page-52-4)*

Serialize feed value data.

### **Parameters**

- reading (Union[Reading, List[Reading]]) Feed value data as (reference, value) or list of tuple
- timestamp Unix timestamp in ms. Default to current time if None

### **Raises**

[ValueError](https://docs.python.org/3/library/exceptions.html#ValueError) – Reading is invalid data type

#### **Returns**

message

### **Return type**

*[Message](#page-52-4)*

make\_from\_feed\_values\_collected(*collected\_readings: [Dict](https://docs.python.org/3/library/typing.html#typing.Dict)[\[int,](https://docs.python.org/3/library/functions.html#int) [Dict\[](https://docs.python.org/3/library/typing.html#typing.Dict)[str,](https://docs.python.org/3/library/stdtypes.html#str) [Union\[](https://docs.python.org/3/library/typing.html#typing.Union)[bool,](https://docs.python.org/3/library/functions.html#bool) [int,](https://docs.python.org/3/library/functions.html#int) [float,](https://docs.python.org/3/library/functions.html#float) [str\]](https://docs.python.org/3/library/stdtypes.html#str)]]*) → *[Message](#page-52-4)*

Serialize feed values collected over time.

### **Parameters**

collected\_readings (Dict[\[int,](https://docs.python.org/3/library/functions.html#int) Dict[\[str,](https://docs.python.org/3/library/stdtypes.html#str) OutgoingDataTypes]]) – The map of collected readings.

### **Returns**

The message containing all data.

### **Return type**

*[Message](#page-52-4)*

<span id="page-28-0"></span>make\_from\_file\_list(*file\_list: [List\[](https://docs.python.org/3/library/typing.html#typing.List)[Dict\[](https://docs.python.org/3/library/typing.html#typing.Dict)[str,](https://docs.python.org/3/library/stdtypes.html#str) [Union\[](https://docs.python.org/3/library/typing.html#typing.Union)[str,](https://docs.python.org/3/library/stdtypes.html#str) [int\]](https://docs.python.org/3/library/functions.html#int)]]*) → *[Message](#page-52-4)*

Serialize list of files present on device.

### **Parameters**

file\_list (List [Dict [\[str,](https://docs.python.org/3/library/stdtypes.html#str) Union [str, [int\]](https://docs.python.org/3/library/functions.html#int)]]) - Files present on device

**Returns**

message

**Return type**

*[Message](#page-52-4)*

make\_from\_file\_management\_status(*status:* [FileManagementStatus,](#page-50-2) *file\_name: [str](https://docs.python.org/3/library/stdtypes.html#str)*) → *[Message](#page-52-4)* Serialize device's current file management status.

#### **Parameters**

- status ([FileManagementStatus](#page-50-2)) Current file management status
- file\_name  $(str)$  $(str)$  $(str)$  Name of file being transferred

**Returns**

message

**Return type** *[Message](#page-52-4)*

```
make_from_file_url_status(file_url: str, status: FileManagementStatus, file_name: Optional[str] =
                              None) → Message
```
Serialize device's current file URL download status.

### **Parameters**

- file\_url  $(str)$  $(str)$  $(str)$  URL from where the file is to be downloaded
- status ([FileManagementStatus](#page-50-2)) Current file management status
- file\_name  $(Optional [str]) Only present when download of file is completed$  $(Optional [str]) Only present when download of file is completed$  $(Optional [str]) Only present when download of file is completed$

make\_from\_firmware\_update\_status(*firmware\_update\_status:* [FirmwareUpdateStatus](#page-51-4)) → *[Message](#page-52-4)*

Serialize firmware update status to be sent to WolkAbout IoT Platform.

### **Parameters** firmware\_update\_status – Firmware update status to be serialized

**Returns** message

# **Return type**

*[Message](#page-52-4)*

make\_from\_package\_request(*file\_name: [str](https://docs.python.org/3/library/stdtypes.html#str)*, *chunk\_index: [int](https://docs.python.org/3/library/functions.html#int)*) → *[Message](#page-52-4)*

Request a package of the file from WolkAbout IoT Platform.

#### **Parameters**

- file\_name  $(str)$  $(str)$  $(str)$  Name of the file that contains the requested package
- chunk\_index  $(int)$  $(int)$  $(int)$  Index of the requested package

### **Returns**

message

### **Return type**

*[Message](#page-52-4)*

<span id="page-29-1"></span>make\_from\_parameters(*parameters: [Dict](https://docs.python.org/3/library/typing.html#typing.Dict)[\[str,](https://docs.python.org/3/library/stdtypes.html#str) [Union](https://docs.python.org/3/library/typing.html#typing.Union)[\[bool,](https://docs.python.org/3/library/functions.html#bool) [int,](https://docs.python.org/3/library/functions.html#int) [float,](https://docs.python.org/3/library/functions.html#float) [str\]](https://docs.python.org/3/library/stdtypes.html#str)]*) → *[Message](#page-52-4)*

Serialize device parameters to be sent to the Platform.

#### **Parameters**

parameters (Dict[\[str,](https://docs.python.org/3/library/stdtypes.html#str) Union[\[bool,](https://docs.python.org/3/library/functions.html#bool) [int,](https://docs.python.org/3/library/functions.html#int) [float,](https://docs.python.org/3/library/functions.html#float) [str\]](https://docs.python.org/3/library/stdtypes.html#str)]) - Device parameters

#### **Returns**

message

### **Return type**

*[Message](#page-52-4)*

### make\_pull\_feed\_values() → *[Message](#page-52-4)*

Serialize message requesting any pending inbound feed values.

### **Returns**

message

# **Return type**

*[Message](#page-52-4)*

# make\_pull\_parameters() → *[Message](#page-52-4)*

Serialize request to pull device parameters from the Platform.

# **Returns**

message

### **Return type**

*[Message](#page-52-4)*

### make\_time\_request() → *[Message](#page-52-4)*

Serialize message requesting platform timestamp.

#### **Returns**

message

### **Return type** *[Message](#page-52-4)*

# <span id="page-29-0"></span>**3.3.3 Message deque**

Message storage implemented via double ended queue.

### class wolk.message\_deque.MessageDeque

Bases: [MessageQueue](#page-45-1)

Store messages before they are sent to the WolkAbout IoT Platform.

### **Variables**

- logger (logging. Logger) Logger instance issued by wolk. Logger Factory
- queue ([collections.deque](https://docs.python.org/3/library/collections.html#collections.deque)) Double ended queue used to store messages

### get() → [Optional\[](https://docs.python.org/3/library/typing.html#typing.Optional)*[Message](#page-52-4)*]

Take the first message from the queue.

### **Returns**

message

# **Return type**

Optional[*[Message](#page-52-4)*]

<span id="page-30-1"></span>peek() → [Optional\[](https://docs.python.org/3/library/typing.html#typing.Optional)*[Message](#page-52-4)*]

Return the first message from the queue without removing it.

**Returns**

message

# **Return type**

Optional[*[Message](#page-52-4)*]

### $put(message: Message) \rightarrow bool$  $put(message: Message) \rightarrow bool$  $put(message: Message) \rightarrow bool$  $put(message: Message) \rightarrow bool$

Add the message to the queue.

#### **Parameters**

message ([Message](#page-52-4)) – Message to place in the queue

**Returns**

success

# **Return type**

[bool](https://docs.python.org/3/library/functions.html#bool)

# <span id="page-30-0"></span>**3.3.4 File management**

OS File Management module.

class wolk.os\_file\_management.OSFileManagement(*status\_callback: [Callable\[](https://docs.python.org/3/library/typing.html#typing.Callable)[\[str,](https://docs.python.org/3/library/stdtypes.html#str)*

[FileManagementStatus](#page-50-2)*], [None\]](https://docs.python.org/3/library/constants.html#None)*, *packet\_request\_callback: [Callable\[](https://docs.python.org/3/library/typing.html#typing.Callable)[\[str,](https://docs.python.org/3/library/stdtypes.html#str) [int\]](https://docs.python.org/3/library/functions.html#int), [None\]](https://docs.python.org/3/library/constants.html#None)*, *url\_status\_callback: [Callable\[](https://docs.python.org/3/library/typing.html#typing.Callable)[\[str,](https://docs.python.org/3/library/stdtypes.html#str)* [FileManagementStatus](#page-50-2)*, [Optional](https://docs.python.org/3/library/typing.html#typing.Optional)[\[str\]](https://docs.python.org/3/library/stdtypes.html#str)], [None\]](https://docs.python.org/3/library/constants.html#None)*)

Bases: [FileManagement](#page-35-1)

File transfer manager.

Enables device to transfer files from WolkAbout IoT Platform package by package or/and URL download as well as report list of files currently on device and delete them on request.

**configure**(*file\_directory: [str](https://docs.python.org/3/library/stdtypes.html#str), preferred\_package\_size: [int](https://docs.python.org/3/library/functions.html#int)* = 0)  $\rightarrow$  [None](https://docs.python.org/3/library/constants.html#None)

Configure options for file management module.

**Parameters**

- file\_directory  $(str)$  $(str)$  $(str)$  Path to where files are stored
- preferred\_package\_size  $(int)$  $(int)$  $(int)$  Size in kilobytes, 0 means no limit

### $get\_file\_list() \rightarrow List[Dict[str, Union[str, int]]]$  $get\_file\_list() \rightarrow List[Dict[str, Union[str, int]]]$  $get\_file\_list() \rightarrow List[Dict[str, Union[str, int]]]$  $get\_file\_list() \rightarrow List[Dict[str, Union[str, int]]]$  $get\_file\_list() \rightarrow List[Dict[str, Union[str, int]]]$  $get\_file\_list() \rightarrow List[Dict[str, Union[str, int]]]$  $get\_file\_list() \rightarrow List[Dict[str, Union[str, int]]]$  $get\_file\_list() \rightarrow List[Dict[str, Union[str, int]]]$  $get\_file\_list() \rightarrow List[Dict[str, Union[str, int]]]$

Return list of files present on device.

Each list item is a dictionary that contains the name of the file, its size in bytes, and a MD5 checksum of the file.

**Returns** file\_list

**Return type** List[Dict[\[str,](https://docs.python.org/3/library/stdtypes.html#str) Union[\[str,](https://docs.python.org/3/library/stdtypes.html#str) [int\]](https://docs.python.org/3/library/functions.html#int)]]

### <span id="page-31-0"></span> $get\_file\_path(file\_name: str) \rightarrow \text{Optional[str]}$  $get\_file\_path(file\_name: str) \rightarrow \text{Optional[str]}$  $get\_file\_path(file\_name: str) \rightarrow \text{Optional[str]}$  $get\_file\_path(file\_name: str) \rightarrow \text{Optional[str]}$  $get\_file\_path(file\_name: str) \rightarrow \text{Optional[str]}$  $get\_file\_path(file\_name: str) \rightarrow \text{Optional[str]}$

Return path to file if it exists.

**Parameters**

file\_name  $(str)$  $(str)$  $(str)$  – File for which to get path

**Returns** file\_path

# **Return type** Optional[\[str\]](https://docs.python.org/3/library/stdtypes.html#str)

### $get\_prefferred\_package\_size() \rightarrow int$  $get\_prefferred\_package\_size() \rightarrow int$

Return preffered package size for file transfer.

**Returns**

preferred\_package\_size

**Return type**

[int](https://docs.python.org/3/library/functions.html#int)

# handle\_file\_binary\_response(*package:* [FileTransferPackage](#page-51-3)) → [None](https://docs.python.org/3/library/constants.html#None)

Validate received package and store or use callback to request again.

**Parameters**

package ([FileTransferPackage](#page-51-3)) – Package of file being transfered.

handle\_file\_delete(*file\_names: [List](https://docs.python.org/3/library/typing.html#typing.List)[\[str\]](https://docs.python.org/3/library/stdtypes.html#str)*) → [None](https://docs.python.org/3/library/constants.html#None)

Delete files from device.

### **Parameters**

file\_names  $(List[str])$  $(List[str])$  $(List[str])$  – Files to be deleted

 $$ Delete all files from device.

### $$

Abort file upload and revert to idle status.

# handle\_file\_url\_download\_abort() → [None](https://docs.python.org/3/library/constants.html#None)

Abort file URL download.

handle\_file\_url\_download\_initiation(*file\_url: [str](https://docs.python.org/3/library/stdtypes.html#str)*) → [None](https://docs.python.org/3/library/constants.html#None)

Start file transfer from specified URL.

## **Parameters**

file\_url  $(str)$  $(str)$  $(str)$  – URL from where to download file

handle\_upload\_initiation(*file\_name: [str](https://docs.python.org/3/library/stdtypes.html#str)*, *file\_size: [int](https://docs.python.org/3/library/functions.html#int)*, *file\_hash: [str](https://docs.python.org/3/library/stdtypes.html#str)*) → [None](https://docs.python.org/3/library/constants.html#None)

Start making package requests and set status to file transfer.

### **Parameters**

- file\_name  $(str)$  $(str)$  $(str)$  File name
- file\_size  $(int)$  $(int)$  $(int)$  Size in bytes
- file\_hash  $(str)$  $(str)$  $(str)$  MD5 hash of file
- set\_custom\_url\_downloader(*downloader: [Callable\[](https://docs.python.org/3/library/typing.html#typing.Callable)[\[str,](https://docs.python.org/3/library/stdtypes.html#str) [str\]](https://docs.python.org/3/library/stdtypes.html#str), [bool\]](https://docs.python.org/3/library/functions.html#bool)*)  $\rightarrow$  [None](https://docs.python.org/3/library/constants.html#None)

Set the URL file downloader to a custom implementation.

Default implementation uses *requests* and is available as a static method within this class.

## <span id="page-32-1"></span>**Parameters**

downloader (Callable[[[Arg[\(str,](https://docs.python.org/3/library/stdtypes.html#str) 'file\_url'), Arg[\(str,](https://docs.python.org/3/library/stdtypes.html#str) 'file\_path')], [bool\]](https://docs.python.org/3/library/functions.html#bool)) – Function that will download the file from the URL

### supports\_url\_download() → [bool](https://docs.python.org/3/library/functions.html#bool)

Return if the file management module supports URL download.

### **Returns**

supports\_url\_download

# **Return type**

[bool](https://docs.python.org/3/library/functions.html#bool)

# static url\_download(*file\_url: [str](https://docs.python.org/3/library/stdtypes.html#str)*, *file\_path: [str](https://docs.python.org/3/library/stdtypes.html#str)*) → [bool](https://docs.python.org/3/library/functions.html#bool)

Attempt to download file from specified URL.

#### **Parameters**

• file\_url  $(str)$  $(str)$  $(str)$  – URL from which to download file

• file\_path – Path where to store file

### **Type**

file\_path: str

# **Returns** Successful download

**Return type** [bool](https://docs.python.org/3/library/functions.html#bool)

# <span id="page-32-0"></span>**3.3.5 Firmware update**

Enables firmware update for device.

class wolk.os\_firmware\_update.OSFirmwareUpdate(*firmware\_handler:* [FirmwareHandler,](#page-37-3) *status\_callback: [Callable\[](https://docs.python.org/3/library/typing.html#typing.Callable)[*[FirmwareUpdateStatus](#page-51-4)*], [None\]](https://docs.python.org/3/library/constants.html#None)*)

### Bases: [FirmwareUpdate](#page-37-2)

Responsible for everything related to the firmware update process.

## $get\_current\_version() \rightarrow str$  $get\_current\_version() \rightarrow str$

Return device's current firmware version.

# **Returns**

Firmware version

#### **Return type**

[str](https://docs.python.org/3/library/stdtypes.html#str)

 $\text{handle\_abort}() \rightarrow \text{None}$  $\text{handle\_abort}() \rightarrow \text{None}$  $\text{handle\_abort}() \rightarrow \text{None}$ 

Handle the abort command received from the platform.

handle\_install(*file\_path: [str](https://docs.python.org/3/library/stdtypes.html#str)*) → [None](https://docs.python.org/3/library/constants.html#None)

Handle received firmware installation command.

**Parameters** file\_path  $(str)$  $(str)$  $(str)$  – Firmware file to install

# $report\_result() \rightarrow None$  $report\_result() \rightarrow None$

Report the result of the firmware installation process.

# <span id="page-33-2"></span><span id="page-33-0"></span>**3.4 Utility**

# <span id="page-33-1"></span>**3.4.1 Logger factory**

LoggerFactory Module.

```
class wolk.logger_factory.LoggerFactory(level=20, console=True, log_file=None)
```
Bases: [object](https://docs.python.org/3/library/functions.html#object)

Factory for issuing ready to use loggers in other modules.

get\_logger(*name: [str](https://docs.python.org/3/library/stdtypes.html#str)*, *level: [Optional](https://docs.python.org/3/library/typing.html#typing.Optional)[\[int\]](https://docs.python.org/3/library/functions.html#int) = None*) → [Logger](https://docs.python.org/3/library/logging.html#logging.Logger) Return a ready to use logger instance.

**Parameters**

- name  $(str)$  $(str)$  $(str)$  Name of the logger
- level ([int](https://docs.python.org/3/library/functions.html#int) or None) Override the log level
- **Returns**

Logger instance

**Return type** logger

set\_device\_key(*device\_key: [str](https://docs.python.org/3/library/stdtypes.html#str)*) → [None](https://docs.python.org/3/library/constants.html#None)

Set device key.

**Parameters** device\_key ([str](https://docs.python.org/3/library/stdtypes.html#str)) – Device key

wolk.logger\_factory.logging\_config(*level: [str](https://docs.python.org/3/library/stdtypes.html#str)*, *log\_file: [Optional](https://docs.python.org/3/library/typing.html#typing.Optional)[\[str\]](https://docs.python.org/3/library/stdtypes.html#str) = None*) → [None](https://docs.python.org/3/library/constants.html#None)

Set desired log level and designate a log file.

# **Parameters**

- level  $(str)$  $(str)$  $(str)$  Available levels : debug, info, notset
- log\_file ( $str$  or None) path to log file

# **CHAPTER**

**FOUR**

# <span id="page-34-3"></span><span id="page-34-0"></span>**ABSTRACT BASE CLASSES AND FUNCTION STUBS**

# <span id="page-34-1"></span>**4.1 Connectivity service**

Service for exchanging data with WolkAbout IoT Platform.

# <span id="page-34-2"></span>class wolk.interface.connectivity\_service.ConnectivityService

Bases: [ABC](https://docs.python.org/3/library/abc.html#abc.ABC)

Responsible for exchanging data with WolkAbout IoT Platform.

### abstract connect()  $\rightarrow$  [bool](https://docs.python.org/3/library/functions.html#bool)

Connect to WolkAbout IoT Platform.

### abstract disconnect()  $\rightarrow$  [None](https://docs.python.org/3/library/constants.html#None)

Disconnect from WolkAbout IoT Platform.

# abstract is\_connected()  $\rightarrow$  [bool](https://docs.python.org/3/library/functions.html#bool)

Return current connection state.

# **Returns** connected

**Return type** [bool](https://docs.python.org/3/library/functions.html#bool)

# abstract publish(*message:* [Message](#page-52-4)) → [bool](https://docs.python.org/3/library/functions.html#bool)

Publish a message to WolkAbout IoT Platform.

# **Parameters** outbound\_message ([Message](#page-52-4)) – Message to send

**Returns**

success

**Return type** [bool](https://docs.python.org/3/library/functions.html#bool)

abstract set\_inbound\_message\_listener(*listener: [Callable\[](https://docs.python.org/3/library/typing.html#typing.Callable)[*[Message](#page-52-4)*], [None\]](https://docs.python.org/3/library/constants.html#None)*) → [None](https://docs.python.org/3/library/constants.html#None)

Set a callback method to handle inbound messages.

### **Parameters**

listener (Callable[[[Message](#page-52-4)], None]) – Method hat handles inbound messages

# <span id="page-35-2"></span><span id="page-35-0"></span>**4.2 File management**

Module responsible for handling files and file transfer.

<span id="page-35-1"></span>class wolk.interface.file\_management.FileManagement(*status\_callback: [Callable\[](https://docs.python.org/3/library/typing.html#typing.Callable)[\[str,](https://docs.python.org/3/library/stdtypes.html#str)*

[FileManagementStatus](#page-50-2)*], [None\]](https://docs.python.org/3/library/constants.html#None)*, *packet\_request\_callback: [Callable\[](https://docs.python.org/3/library/typing.html#typing.Callable)[\[str,](https://docs.python.org/3/library/stdtypes.html#str) [int,](https://docs.python.org/3/library/functions.html#int) [int\]](https://docs.python.org/3/library/functions.html#int), [None\]](https://docs.python.org/3/library/constants.html#None)*, *url\_status\_callback: [Callable\[](https://docs.python.org/3/library/typing.html#typing.Callable)[\[str,](https://docs.python.org/3/library/stdtypes.html#str)* [FileManagementStatus](#page-50-2)*, [Optional\[](https://docs.python.org/3/library/typing.html#typing.Optional)[str\]](https://docs.python.org/3/library/stdtypes.html#str)], [None\]](https://docs.python.org/3/library/constants.html#None)*)

Bases: [ABC](https://docs.python.org/3/library/abc.html#abc.ABC)

File transfer manager.

**Enables device to transfer files from WolkAbout IoT Platform** package by package or/and URL download.

**ab[str](https://docs.python.org/3/library/stdtypes.html#str)act configure**(*file\_directory: str, preferred\_package\_size: [int](https://docs.python.org/3/library/functions.html#int)* =  $0$ )  $\rightarrow$  [None](https://docs.python.org/3/library/constants.html#None)

Configure options for file management module.

### **Parameters**

- file\_directory  $(str)$  $(str)$  $(str)$  Path to where files are stored
- preferred\_package\_size  $(int)$  $(int)$  $(int)$  Size in kilobytes, 0 means no limit
- abstract get\_file\_list()  $\rightarrow$  [List\[](https://docs.python.org/3/library/typing.html#typing.List)[Dict\[](https://docs.python.org/3/library/typing.html#typing.Dict)[str,](https://docs.python.org/3/library/stdtypes.html#str) [Union](https://docs.python.org/3/library/typing.html#typing.Union)[\[str,](https://docs.python.org/3/library/stdtypes.html#str) [int\]](https://docs.python.org/3/library/functions.html#int)]]

Return list of files present on device.

Each list item is a dictionary that contains the name of the file, its size in bytes, and a MD5 checksum of the file.

**Returns**

file\_list

**Return type** List[Dict[\[str,](https://docs.python.org/3/library/stdtypes.html#str) Union[\[str,](https://docs.python.org/3/library/stdtypes.html#str) [int\]](https://docs.python.org/3/library/functions.html#int)]]

abstract get\_file\_path(*file\_name: [str](https://docs.python.org/3/library/stdtypes.html#str)*) → [Optional](https://docs.python.org/3/library/typing.html#typing.Optional)[\[str\]](https://docs.python.org/3/library/stdtypes.html#str)

Return path to file if it exists.

## **Parameters**

**file\_name**  $(str)$  $(str)$  $(str)$  – File for which to get path

#### **Returns**

file\_path

**Return type** Optional[\[str\]](https://docs.python.org/3/library/stdtypes.html#str)

# abstract get\_preffered\_package\_size()  $\rightarrow$  [int](https://docs.python.org/3/library/functions.html#int)

Return preffered package size for file transfer.

**Returns**

preferred\_package\_size

**Return type**

[int](https://docs.python.org/3/library/functions.html#int)

# abstract handle\_file\_binary\_response(*package:* [FileTransferPackage](#page-51-3)) → [None](https://docs.python.org/3/library/constants.html#None)

Validate received package and store or use callback to request again.

```
Parameters
```
package ([FileTransferPackage](#page-51-3)) – Package of file being transfered.

<span id="page-36-0"></span>abstract handle\_file\_delete(*file\_names: [List](https://docs.python.org/3/library/typing.html#typing.List)[\[str\]](https://docs.python.org/3/library/stdtypes.html#str)*) → [None](https://docs.python.org/3/library/constants.html#None)

Delete files from device.

```
Parameters
```
file\_names  $(List[str])$  $(List[str])$  $(List[str])$  – Files to be deleted

abstract handle\_file\_purge()  $\rightarrow$  [None](https://docs.python.org/3/library/constants.html#None)

Delete all files from device.

abstract handle\_file\_upload\_abort()  $\rightarrow$  [None](https://docs.python.org/3/library/constants.html#None)

Abort file upload and revert to idle status.

abstract handle\_file\_url\_download\_abort()  $\rightarrow$  [None](https://docs.python.org/3/library/constants.html#None)

Abort file URL download.

abstract handle\_file\_url\_download\_initiation(*file\_url: [str](https://docs.python.org/3/library/stdtypes.html#str)*) → [None](https://docs.python.org/3/library/constants.html#None)

Start file transfer from specified URL.

# **Parameters** file\_url  $(str)$  $(str)$  $(str)$  – URL from where to download file

abstract handle\_upload\_initiation(*file\_name: [str](https://docs.python.org/3/library/stdtypes.html#str)*, *file\_size: [int](https://docs.python.org/3/library/functions.html#int)*, *file\_hash: [str](https://docs.python.org/3/library/stdtypes.html#str)*) → [None](https://docs.python.org/3/library/constants.html#None)

Start making package requests and set status to file transfer.

# **Parameters**

- file\_name  $(str)$  $(str)$  $(str)$  File name
- file\_size  $(int)$  $(int)$  $(int)$  Size in bytes
- file\_hash  $(str)$  $(str)$  $(str)$  base64 encoded sha256 hash of file

abstract set\_custom\_url\_downloader(*downloader: [Callable\[](https://docs.python.org/3/library/typing.html#typing.Callable)[\[str,](https://docs.python.org/3/library/stdtypes.html#str) [str\]](https://docs.python.org/3/library/stdtypes.html#str), [bool\]](https://docs.python.org/3/library/functions.html#bool)*) → [None](https://docs.python.org/3/library/constants.html#None)

Set the URL file downloader to a custom implementation.

#### **Parameters**

 $downloader (Callable[[str, str], bool])$  $downloader (Callable[[str, str], bool])$  $downloader (Callable[[str, str], bool])$  $downloader (Callable[[str, str], bool])$  $downloader (Callable[[str, str], bool])$  $downloader (Callable[[str, str], bool])$  $downloader (Callable[[str, str], bool])$  – Function that will download the file from the URL

## abstract supports\_url\_download() → [bool](https://docs.python.org/3/library/functions.html#bool)

Return if the file management module supports URL download.

### **Returns**

supports\_url\_download

# **Return type**

[bool](https://docs.python.org/3/library/functions.html#bool)

# <span id="page-37-4"></span><span id="page-37-0"></span>**4.3 Firmware handler**

Firmware handler for file installation and version reporting.

<span id="page-37-3"></span>class wolk.interface.firmware\_handler.FirmwareHandler

Bases: [ABC](https://docs.python.org/3/library/abc.html#abc.ABC)

Handle firmware installation and get current firmware version.

ab[str](https://docs.python.org/3/library/stdtypes.html#str)act get\_current\_version()  $\rightarrow$  str

Obtain device's current firmware version.

**Returns** version

**Rtpe** str

abstract install\_firmware(*firmware\_file\_path: [str](https://docs.python.org/3/library/stdtypes.html#str)*) → [None](https://docs.python.org/3/library/constants.html#None) Handle the installation of the firmware file.

**Parameters**

**firmware\_file\_path**  $(str)$  $(str)$  $(str)$  – Path where the firmware file is located

# <span id="page-37-1"></span>**4.4 Firmware update**

Enables firmware update for device.

<span id="page-37-2"></span>class wolk.interface.firmware\_update.FirmwareUpdate(*firmware\_handler:* [FirmwareHandler,](#page-37-3)

*status\_callback: [Callable\[](https://docs.python.org/3/library/typing.html#typing.Callable)[*[FirmwareUpdateStatus](#page-51-4)*], [None\]](https://docs.python.org/3/library/constants.html#None)*)

Bases: [ABC](https://docs.python.org/3/library/abc.html#abc.ABC)

Firmware Update enabler.

Responsible for supervising firmware installation and reporting current firmware installation status and version.

ab[str](https://docs.python.org/3/library/stdtypes.html#str)act get\_current\_version()  $\rightarrow$  str

Return device's current firmware version.

# **Returns**

Firmware version

**Return type**

[str](https://docs.python.org/3/library/stdtypes.html#str)

abstract handle\_abort()  $\rightarrow$  [None](https://docs.python.org/3/library/constants.html#None)

Handle received firmware installation abort command.

abstract handle\_install(*file\_path: [str](https://docs.python.org/3/library/stdtypes.html#str)*) → [None](https://docs.python.org/3/library/constants.html#None)

Handle received firmware installation command.

### **Parameters**

file\_path  $(str)$  $(str)$  $(str)$  – Firmware file to install

abstract report\_result()  $\rightarrow$  [None](https://docs.python.org/3/library/constants.html#None)

Report the results of the firmware update process.

# <span id="page-38-2"></span><span id="page-38-0"></span>**4.5 Message deserializer**

Process messages received from WolkAbout IoT Platform.

### <span id="page-38-1"></span>class wolk.interface.message\_deserializer.MessageDeserializer

Bases: [ABC](https://docs.python.org/3/library/abc.html#abc.ABC)

Deserialize messages received from the platform.

### abstract get\_inbound\_topics()  $\rightarrow$  [List](https://docs.python.org/3/library/typing.html#typing.List)[\[str\]](https://docs.python.org/3/library/stdtypes.html#str)

Return list of inbound topics for device.

**Returns** List of topics to subscribe to

**Return type** List[\[str\]](https://docs.python.org/3/library/stdtypes.html#str)

abstract is\_feed\_values(*message:* [Message](#page-52-4)) → [bool](https://docs.python.org/3/library/functions.html#bool)

Check if message is for incoming feed values.

#### **Parameters**

message ([Message](#page-52-4)) – The message received

**Returns** is\_feed\_values

**Return type** [bool](https://docs.python.org/3/library/functions.html#bool)

abstract is\_file\_binary\_response(*message:* [Message](#page-52-4)) → [bool](https://docs.python.org/3/library/functions.html#bool)

Check if message is file binary message.

**Parameters** message ([Message](#page-52-4)) – The message received

### **Returns**

file\_binary\_response

# **Return type**

[bool](https://docs.python.org/3/library/functions.html#bool)

# abstract is\_file\_delete\_command(*message:* [Message](#page-52-4)) → [bool](https://docs.python.org/3/library/functions.html#bool)

Check if message if file delete command.

## **Parameters**

message ([Message](#page-52-4)) – The message received

#### **Returns**

file\_delete\_command

**Return type** [bool](https://docs.python.org/3/library/functions.html#bool)

# abstract is\_file\_list(*message:* [Message](#page-52-4)) → [bool](https://docs.python.org/3/library/functions.html#bool)

Check if message is file list request message.

### **Parameters**

message ([Message](#page-52-4)) – The message received

**Returns**

file\_list

<span id="page-39-0"></span>**Return type** [bool](https://docs.python.org/3/library/functions.html#bool) abstract is\_file\_management\_message(*message:* [Message](#page-52-4)) → [bool](https://docs.python.org/3/library/functions.html#bool) Check if message is any kind of file management related message. **Parameters** message ([Message](#page-52-4)) – The message received **Returns** is\_file\_management\_message **Return type** [bool](https://docs.python.org/3/library/functions.html#bool) abstract is\_file\_purge\_command(*message:* [Message](#page-52-4)) → [bool](https://docs.python.org/3/library/functions.html#bool) Check if message if file purge command. **Parameters** message ([Message](#page-52-4)) – The message received **Returns** file\_purge\_command **Return type** [bool](https://docs.python.org/3/library/functions.html#bool) abstract is\_file\_upload\_abort(*message:* [Message](#page-52-4)) → [bool](https://docs.python.org/3/library/functions.html#bool) Check if message is file upload command. **Parameters** message ([Message](#page-52-4)) – The message received **Returns** file\_upload\_abort\_command **Return type** [bool](https://docs.python.org/3/library/functions.html#bool) abstract is\_file\_upload\_initiate(*message:* [Message](#page-52-4)) → [bool](https://docs.python.org/3/library/functions.html#bool) Check if message is file upload command. **Parameters**

message ([Message](#page-52-4)) – The message received **Returns**

file\_upload\_initiate\_command

**Return type** [bool](https://docs.python.org/3/library/functions.html#bool)

abstract is\_file\_url\_abort(*message:* [Message](#page-52-4)) → [bool](https://docs.python.org/3/library/functions.html#bool)

Check if message is file URL download command.

### **Parameters**

message ([Message](#page-52-4)) – The message received

### **Returns**

file\_url\_download\_abort

**Return type** [bool](https://docs.python.org/3/library/functions.html#bool)

### <span id="page-40-0"></span>abstract is\_file\_url\_initiate(*message:* [Message](#page-52-4)) → [bool](https://docs.python.org/3/library/functions.html#bool)

Check if message is file URL download command.

**Parameters** message ([Message](#page-52-4)) – The message received

**Returns** file url download initiate

**Return type** [bool](https://docs.python.org/3/library/functions.html#bool)

abstract is\_firmware\_abort(*message:* [Message](#page-52-4)) → [bool](https://docs.python.org/3/library/functions.html#bool)

Check if message is firmware update command.

### **Parameters**

message ([Message](#page-52-4)) – The message received

### **Returns**

firmware\_update\_abort\_command

# **Return type**

[bool](https://docs.python.org/3/library/functions.html#bool)

abstract is\_firmware\_install(*message:* [Message](#page-52-4)) → [bool](https://docs.python.org/3/library/functions.html#bool)

Check if message is firmware update install command.

**Parameters** message ([Message](#page-52-4)) – The message received

**Returns** firmware\_update\_install\_command

**Return type**

[bool](https://docs.python.org/3/library/functions.html#bool)

abstract is\_firmware\_message(*message:* [Message](#page-52-4)) → [bool](https://docs.python.org/3/library/functions.html#bool)

Check if message is any kind of firmware related message.

# **Parameters**

message ([Message](#page-52-4)) – The message received

### **Returns** is\_firmware\_message

**Return type**

[bool](https://docs.python.org/3/library/functions.html#bool)

abstract is\_parameters(*message:* [Message](#page-52-4)) → [bool](https://docs.python.org/3/library/functions.html#bool)

Check if message is for updating device parameters.

# **Parameters**

message ([Message](#page-52-4)) – The message received

**Returns**

is\_parameters

**Return type** [bool](https://docs.python.org/3/library/functions.html#bool)

### abstract is\_time\_response(*message:* [Message](#page-52-4)) → [bool](https://docs.python.org/3/library/functions.html#bool)

Check if message is response to time request.

<span id="page-41-0"></span>**Parameters** message ([Message](#page-52-4)) – The message received

**Returns**

is\_time\_response

**Return type**

[bool](https://docs.python.org/3/library/functions.html#bool)

abstract parse\_feed\_values(*message:* [Message](#page-52-4)) → [List\[](https://docs.python.org/3/library/typing.html#typing.List)[Dict\[](https://docs.python.org/3/library/typing.html#typing.Dict)[str,](https://docs.python.org/3/library/stdtypes.html#str) [Union](https://docs.python.org/3/library/typing.html#typing.Union)[\[bool,](https://docs.python.org/3/library/functions.html#bool) [int,](https://docs.python.org/3/library/functions.html#int) [float,](https://docs.python.org/3/library/functions.html#float) [str\]](https://docs.python.org/3/library/stdtypes.html#str)]]

Parse the incoming feed values message.

**Parameters** message ([Message](#page-52-4)) – The message received

**Returns**

feed\_values

**Return type**

List[Dict[\[str,](https://docs.python.org/3/library/stdtypes.html#str) Union[\[bool,](https://docs.python.org/3/library/functions.html#bool) [int,](https://docs.python.org/3/library/functions.html#int) [float,](https://docs.python.org/3/library/functions.html#float) [str\]](https://docs.python.org/3/library/stdtypes.html#str)]]

abstract parse\_file\_binary(*message:* [Message](#page-52-4)) → *[FileTransferPackage](#page-51-3)*

Parse the message into a file transfer package.

**Parameters**

message ([Message](#page-52-4)) – The message received

**Returns**

file\_transfer\_package

**Return type**

*[FileTransferPackage](#page-51-3)*

#### abstract parse\_file\_delete\_command(*message:* [Message](#page-52-4)) → [List](https://docs.python.org/3/library/typing.html#typing.List)[\[str\]](https://docs.python.org/3/library/stdtypes.html#str)

Parse the message into a list of file names.

**Parameters**

message ([Message](#page-52-4)) – The message received

**Returns**

file\_name

**Return type** List[\[str\]](https://docs.python.org/3/library/stdtypes.html#str)

abstract parse\_file\_initiate(*message:* [Message](#page-52-4)) → [Tuple\[](https://docs.python.org/3/library/typing.html#typing.Tuple)[str,](https://docs.python.org/3/library/stdtypes.html#str) [int,](https://docs.python.org/3/library/functions.html#int) [str\]](https://docs.python.org/3/library/stdtypes.html#str)

Return file name, file size and file hash from message.

**Parameters**

message ([Message](#page-52-4)) – The message received

**Returns**

(file\_name, file\_size, file\_hash)

**Return type** Tuple[\[str,](https://docs.python.org/3/library/stdtypes.html#str) [int,](https://docs.python.org/3/library/functions.html#int) [str\]](https://docs.python.org/3/library/stdtypes.html#str)

abstract parse\_file\_url(*message:* [Message](#page-52-4)) → [str](https://docs.python.org/3/library/stdtypes.html#str)

Parse the message into a URL string.

**Parameters**

message ([Message](#page-52-4)) – The message received

<span id="page-42-2"></span>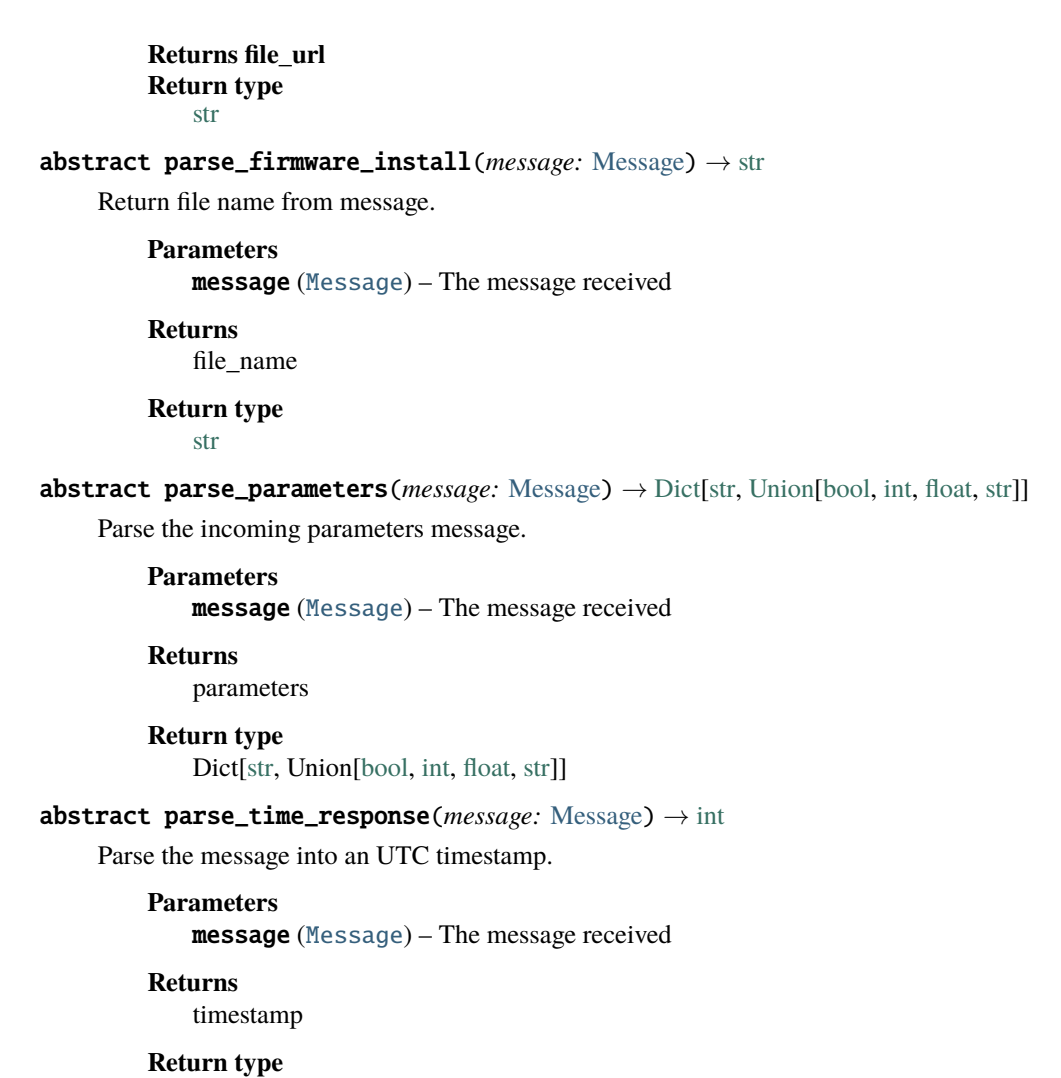

[int](https://docs.python.org/3/library/functions.html#int)

# <span id="page-42-0"></span>**4.6 Message factory**

Create messages from data that conform to device's specified protocol.

# <span id="page-42-1"></span>class wolk.interface.message\_factory.MessageFactory

Bases: [ABC](https://docs.python.org/3/library/abc.html#abc.ABC)

Serialize messages to be sent to WolkAbout IoT Platform.

abstract make\_attribute\_registration(*name: [str](https://docs.python.org/3/library/stdtypes.html#str)*, *data\_type:* [DataType,](#page-48-3) *value: [str](https://docs.python.org/3/library/stdtypes.html#str)*) → *[Message](#page-52-4)* Serialize request to register an attribute for the device.

**Parameters**

- name  $(str)$  $(str)$  $(str)$  Unique identifier
- data\_type ([DataType](#page-48-3)) Type of data this attribute holds
- value  $(str)$  $(str)$  $(str)$  Value of the attribute

<span id="page-43-0"></span>message

## **Return type**

*[Message](#page-52-4)*

abstract make\_feed\_registration(*name: [str](https://docs.python.org/3/library/stdtypes.html#str)*, *reference: [str](https://docs.python.org/3/library/stdtypes.html#str)*, *feed\_type:* [FeedType,](#page-49-4) *unit: [Union\[](https://docs.python.org/3/library/typing.html#typing.Union)*[Unit](#page-52-3)*, [str\]](https://docs.python.org/3/library/stdtypes.html#str)*) → *[Message](#page-52-4)*

Serialize request to register a feed for the device on the Platform.

### **Parameters**

- name  $(str)$  $(str)$  $(str)$  Feed name
- reference  $(str)$  $(str)$  $(str)$  Unique identifier
- feed\_type ([FeedType](#page-49-4)) Is the feed one or two-way communication
- unit (Union [[Unit](#page-52-3), [str\]](https://docs.python.org/3/library/stdtypes.html#str)) Unit used to measure this feed

#### **Returns**

message

### **Return type**

*[Message](#page-52-4)*

### abstract make\_feed\_removal(*reference: [str](https://docs.python.org/3/library/stdtypes.html#str)*) → *[Message](#page-52-4)*

Serialize request to remove a feed from the device on the Platform.

**Parameters** reference ([str](https://docs.python.org/3/library/stdtypes.html#str)) – Unique identifier

**Returns**

message

# **Return type**

*[Message](#page-52-4)*

```
abstract make_from_feed_value(reading: Union[Tuple[str, Union[bool, int, float, str]], List[Tuple[str,
                                      Union[bool, int, float, str]]]], timestamp: Optional[int]) → Message
```
Serialize feed value data.

# **Parameters**

- reading (Union[Reading, List[Reading]]) Feed value data as (reference, value) or list of tuple
- timestamp Unix timestamp in ms. Default to current time if None

#### **Returns**

message

# **Return type**

*[Message](#page-52-4)*

```
abstract make_from_feed_values_collected(collected_readings: Dict[int, Dict[str, Union[bool, int,
                                                float, str]]]) → Message
```
Serialize feed values collected and organized by timestamp.

## **Parameters**

collected\_readings (Dict[\[int,](https://docs.python.org/3/library/functions.html#int) Dict[\[str,](https://docs.python.org/3/library/stdtypes.html#str) OutgoingDataTypes]]) – Feed values, organized by timestamp, and then by reference.

The message containing all the data

### <span id="page-44-0"></span>**Return type**

*[Message](#page-52-4)*

abstract make\_from\_file\_list(*file\_list: [List\[](https://docs.python.org/3/library/typing.html#typing.List)[Dict\[](https://docs.python.org/3/library/typing.html#typing.Dict)[str,](https://docs.python.org/3/library/stdtypes.html#str) [Union\[](https://docs.python.org/3/library/typing.html#typing.Union)[str,](https://docs.python.org/3/library/stdtypes.html#str) [int\]](https://docs.python.org/3/library/functions.html#int)]]*) → *[Message](#page-52-4)*

Serialize list of files present on device.

### **Parameters**

```
file_list (List[Dict[str, Union[str, int]]]) – Files present on device
```
#### **Returns**

message

**Return type** *[Message](#page-52-4)*

abstract make\_from\_file\_management\_status(*status:* [FileManagementStatus,](#page-50-2) *file\_name: [str](https://docs.python.org/3/library/stdtypes.html#str)*) →

#### *[Message](#page-52-4)*

Serialize device's current file management status.

### **Parameters**

- status ([FileManagementStatus](#page-50-2)) Current file management status
- file\_name  $(str)$  $(str)$  $(str)$  Name of file being transferred

#### **Returns**

message

### **Return type**

*[Message](#page-52-4)*

abstract make\_from\_file\_url\_status(*file\_url: [str](https://docs.python.org/3/library/stdtypes.html#str)*, *status:* [FileManagementStatus,](#page-50-2) *file\_name:*  $Optional[str] = None$  $Optional[str] = None$  $Optional[str] = None$   $\rightarrow$  *[Message](#page-52-4)* 

Serialize device's current file URL download status.

### **Parameters**

- file\_url  $(str)$  $(str)$  $(str)$  URL from where the file is to be downloaded
- status ([FileManagementStatus](#page-50-2)) Current file management status
- file\_name  $(Optional [str]) Only present when download of file is completed$  $(Optional [str]) Only present when download of file is completed$  $(Optional [str]) Only present when download of file is completed$

abstract make\_from\_firmware\_update\_status(*firmware\_update\_status:* [FirmwareUpdateStatus](#page-51-4)) → *[Message](#page-52-4)*

Report the current status of the firmware update process.

#### **Parameters**

firmware\_update\_status ([FirmwareUpdateStatus](#page-51-4)) - Status of the firmware update process

**Returns**

message

**Return type**

*[Message](#page-52-4)*

abstract make\_from\_package\_request(*file\_name: [str](https://docs.python.org/3/library/stdtypes.html#str)*, *chunk\_index: [int](https://docs.python.org/3/library/functions.html#int)*) → *[Message](#page-52-4)* Request a package of the file from WolkAbout IoT Platform.

**Parameters**

- <span id="page-45-2"></span>• file\_name  $(str)$  $(str)$  $(str)$  – Name of the file that contains the requested package
- chunk\_index  $(int)$  $(int)$  $(int)$  Index of the requested package

message

#### **Return type**

*[Message](#page-52-4)*

abstract make\_from\_parameters(*parameters: [Dict](https://docs.python.org/3/library/typing.html#typing.Dict)[\[str,](https://docs.python.org/3/library/stdtypes.html#str) [Union](https://docs.python.org/3/library/typing.html#typing.Union)[\[bool,](https://docs.python.org/3/library/functions.html#bool) [int,](https://docs.python.org/3/library/functions.html#int) [float,](https://docs.python.org/3/library/functions.html#float) [str\]](https://docs.python.org/3/library/stdtypes.html#str)]*) → *[Message](#page-52-4)* Serialize device parameters to be sent to the Platform.

**Parameters**

parameters (Dict[\[str,](https://docs.python.org/3/library/stdtypes.html#str) Union[\[bool,](https://docs.python.org/3/library/functions.html#bool) [int,](https://docs.python.org/3/library/functions.html#int) [float,](https://docs.python.org/3/library/functions.html#float) [str\]](https://docs.python.org/3/library/stdtypes.html#str)]) - Device parameters

**Returns**

message

**Return type**

*[Message](#page-52-4)*

## abstract make\_pull\_feed\_values() → *[Message](#page-52-4)*

Serialize message requesting any pending inbound feed values.

**Returns** message

**Return type**

*[Message](#page-52-4)*

### abstract make\_pull\_parameters() → *[Message](#page-52-4)*

Serialize request to pull device parameters from the Platform.

**Returns**

message

**Return type**

*[Message](#page-52-4)*

### abstract make\_time\_request() → *[Message](#page-52-4)*

Serialize message requesting platform timestamp.

**Returns**

message

**Return type** *[Message](#page-52-4)*

# <span id="page-45-0"></span>**4.7 Message queue**

Store messages before sending them to WolkAbout IoT Platform.

# <span id="page-45-1"></span>class wolk.interface.message\_queue.MessageQueue

Bases: [ABC](https://docs.python.org/3/library/abc.html#abc.ABC)

Store messages on device before publishing to WolkAbout IoT Platform.

# <span id="page-46-0"></span>abstract get() → [Optional\[](https://docs.python.org/3/library/typing.html#typing.Optional)*[Message](#page-52-4)*]

Get a message from storage.

### **Returns**

message

# **Return type**

Optional[*[Message](#page-52-4)*]

# abstract peek() → [Optional\[](https://docs.python.org/3/library/typing.html#typing.Optional)*[Message](#page-52-4)*]

Get a message without removing from storage.

**Returns**

message

# **Return type** Optional[*[Message](#page-52-4)*]

abstract put(*message:* [Message](#page-52-4)) → [bool](https://docs.python.org/3/library/functions.html#bool)

Place a message in storage.

# **Parameters**

message ([Message](#page-52-4)) – Message to be stored

**Returns** result

# **Return type**

[bool](https://docs.python.org/3/library/functions.html#bool)

# **CHAPTER**

# **FIVE**

# **MODELS**

# <span id="page-48-5"></span><span id="page-48-1"></span><span id="page-48-0"></span>**5.1 Data Delivery**

Enumeration of data delivery types.

<span id="page-48-4"></span>class wolk.model.data\_delivery.DataDelivery(*value*)

Bases: [Enum](https://docs.python.org/3/library/enum.html#enum.Enum)

Enumeration of available data delivery types.

A device's data delivery mode is either an always connected device (PUSH), or a device that only periodically establishes connection and then subsequently checks if there are any pending messages that are intended for it (PULL).

PULL = 'PULL'

PUSH = 'PUSH'

# <span id="page-48-2"></span>**5.2 Data Type**

Enumeration of available data types on the Platform.

```
class wolk.model.data_type.DataType(value)
     Bases: Enum
```
Enumeration of data types on the Platform.

BOOLEAN = 'BOOLEAN'

ENUM = 'ENUM'

HEXADECIMAL = 'HEXADECIMAL'

LOCATION = 'LOCATION'

NUMERIC = 'NUMERIC'

STRING = 'STRING'

# <span id="page-49-6"></span><span id="page-49-0"></span>**5.3 Feed Type**

Enumeration of feed types.

<span id="page-49-4"></span>class wolk.model.feed\_type.FeedType(*value*)

Enumeration of available feed types.

```
IN = 'IN'
```
Bases: [Enum](https://docs.python.org/3/library/enum.html#enum.Enum)

IN\_OUT = 'IN\_OUT'

# <span id="page-49-1"></span>**5.4 Device**

Everything needed for authenticating a device on WolkAbout IoT Platform.

```
class wolk.model.device.Device(key: str, password: str, data_delivery: Optional[DataDelivery] =
                                    DataDelivery.PUSH)
```
Bases: [object](https://docs.python.org/3/library/functions.html#object)

Device identified by key and password, and its outbound data mode.

A device's data delivery mode is either an always connected device (PUSH), or a device that only periodically establishes connection and then subsequently checks if there are any pending messages that are intended for it (PULL).

**Variables**

- key  $(str)$  $(str)$  $(str)$  Device's key
- password  $(str)$  $(str)$  $(str)$  Device's unique password
- data\_delivery ([DataDelivery](#page-48-4)) Is the device always connected or only periodically

data\_delivery: [Optional\[](https://docs.python.org/3/library/typing.html#typing.Optional)[DataDelivery](#page-48-4)] = 'PUSH'

key: [str](https://docs.python.org/3/library/stdtypes.html#str)

password: [str](https://docs.python.org/3/library/stdtypes.html#str)

# <span id="page-49-2"></span>**5.5 File management error type**

Enumeration of defined file management errors.

```
class wolk.model.file_management_error_type.FileManagementErrorType(value)
```
Bases: [Enum](https://docs.python.org/3/library/enum.html#enum.Enum)

Enumeration of available file management errors.

### FILE\_HASH\_MISMATCH = 'FILE\_HASH\_MISMATCH'

FILE\_SYSTEM\_ERROR = 'FILE\_SYSTEM\_ERROR'

MALFORMED\_URL = 'MALFORMED\_URL'

<span id="page-50-4"></span>RETRY\_COUNT\_EXCEEDED = 'RETRY\_COUNT\_EXCEEDED' TRANSFER\_PROTOCOL\_DISABLED = 'TRANSFER\_PROTOCOL\_DISABLED' UNKNOWN = 'UNKNOWN' UNSUPPORTED\_FILE\_SIZE = 'UNSUPPORTED\_FILE\_SIZE'

# <span id="page-50-0"></span>**5.6 File management status**

Information about the current status of the firmware update process.

<span id="page-50-2"></span>class wolk.model.file\_management\_status.FileManagementStatus(*status:* [FileManagementStatusType,](#page-50-3)

*error: [Op](https://docs.python.org/3/library/typing.html#typing.Optional)[tional\[](https://docs.python.org/3/library/typing.html#typing.Optional)*[FileManagementErrorType](#page-49-5)*] = None*)

Bases: [object](https://docs.python.org/3/library/functions.html#object)

Contains the status of the file management process.

**Variables**

- status The status of the file management process
- **error** The type of error that occurred

#### **Ivartype status**

FileManagementStatusType

### **Ivartype error** FileManagementErrorType or None

error: [Optional\[](https://docs.python.org/3/library/typing.html#typing.Optional)[FileManagementErrorType](#page-49-5)] = None

status: [FileManagementStatusType](#page-50-3)

# <span id="page-50-1"></span>**5.7 File management status type**

Statuses defined for file management.

```
class wolk.model.file_management_status_type.FileManagementStatusType(value)
```
Bases: [Enum](https://docs.python.org/3/library/enum.html#enum.Enum)

Enumeration of available file management statuses.

```
ABORTED = 'ABORTED'
```
ERROR = 'ERROR'

FILE\_READY = 'FILE\_READY'

FILE\_TRANSFER = 'FILE\_TRANSFER'

# <span id="page-51-6"></span><span id="page-51-0"></span>**5.8 File transfer package**

File transfer package model.

<span id="page-51-3"></span>class wolk.model.file\_transfer\_package.FileTransferPackage(*previous\_hash: [bytes](https://docs.python.org/3/library/stdtypes.html#bytes)*, *data: [bytes](https://docs.python.org/3/library/stdtypes.html#bytes)*, *current\_hash: [bytes](https://docs.python.org/3/library/stdtypes.html#bytes)*)

Bases: [object](https://docs.python.org/3/library/functions.html#object)

Data from a file binary request response.

**Variables**

- previous\_hash  $(bytes)$  $(bytes)$  $(bytes)$  Hash of the previous chunk
- $\cdot$  data ([bytes](https://docs.python.org/3/library/stdtypes.html#bytes)) Requested chunk
- current\_hash  $(bytes)$  $(bytes)$  $(bytes)$  Hash of the current chunk

current\_hash: [bytes](https://docs.python.org/3/library/stdtypes.html#bytes)

data: [bytes](https://docs.python.org/3/library/stdtypes.html#bytes)

previous\_hash: [bytes](https://docs.python.org/3/library/stdtypes.html#bytes)

# <span id="page-51-1"></span>**5.9 Firmware update error type**

Firmware update error types.

<span id="page-51-5"></span>class wolk.model.firmware\_update\_error\_type.FirmwareUpdateErrorType(*value*) Bases: [Enum](https://docs.python.org/3/library/enum.html#enum.Enum) Enumeration of possible firmware update errors. INSTALLATION\_FAILED = 'INSTALLATION\_FAILED' UNKNOWN = 'UNKNOWN' UNKNOWN\_FILE = 'UNKNOWN\_FILE'

# <span id="page-51-2"></span>**5.10 Firmware update status**

Information about the current status of the firmware update process.

<span id="page-51-4"></span>class wolk.model.firmware\_update\_status.FirmwareUpdateStatus(*status:* [FirmwareUpdateStatusType,](#page-52-5)

*error: [Op-](https://docs.python.org/3/library/typing.html#typing.Optional)*

*[tional\[](https://docs.python.org/3/library/typing.html#typing.Optional)*[FirmwareUpdateErrorType](#page-51-5)*] = None*)

Bases: [object](https://docs.python.org/3/library/functions.html#object)

Contains the status of the firmware update process.

**Variables**

- status The status of the firmware update process
- error The type of error that occurred

<span id="page-52-6"></span>**Ivartype status** FirmwareUpdateStatusType **Ivartype error** FirmwareUpdateErrorType or None error: [Optional\[](https://docs.python.org/3/library/typing.html#typing.Optional)[FirmwareUpdateErrorType](#page-51-5)] = None

status: [FirmwareUpdateStatusType](#page-52-5)

# <span id="page-52-0"></span>**5.11 Firmware update status type**

Firmware update statuses.

<span id="page-52-5"></span>class wolk.model.firmware\_update\_status\_type.FirmwareUpdateStatusType(*value*)

Bases: [Enum](https://docs.python.org/3/library/enum.html#enum.Enum)

Enumeration of available firmware update status types.

ABORTED = 'ABORTED'

ERROR = 'ERROR'

INSTALLING = 'INSTALLING'

SUCCESS = 'SUCCESS'

# <span id="page-52-1"></span>**5.12 Message**

MQTT message model.

```
class wolk.model.message.Message(topic: str, payload: Optional[Union[bytes, str]] = None)
     Bases: object
```
MQTT message identified by topic and payload.

**Variables**

- topic  $(str)$  $(str)$  $(str)$  Topic where the message is from or will be sent to
- payload ([bytes](https://docs.python.org/3/library/stdtypes.html#bytes) or [str](https://docs.python.org/3/library/stdtypes.html#str) or None) Content of the message

```
payload: Optional[Union[bytes, str]] = None
```

```
topic: str
```
# <span id="page-52-2"></span>**5.13 Unit**

<span id="page-52-3"></span>Enumeration of available units on the Platform.

class wolk.model.unit.Unit(*value*)

Bases: [Enum](https://docs.python.org/3/library/enum.html#enum.Enum)

Enumeration of default available units on the Platform.

Units are grouped by reading type, along with a comment that indicates what data type that unit expects.

```
AMPERE = 'AMPERE'
ANGSTROM = 'ANGSTROM'
ARE = 'ARE'ASTRONOMICAL_UNIT = 'ASTRONOMICAL_UNIT'
ATMOSPHERE = 'ATMOSPHERE'
ATOM = 'ATOM'
ATOMIC_MASS = 'ATOMIC_MASS'
BAR = 'BAR'BECQUEREL = 'BECQUEREL'
BIT = 'BIT'BOOLEAN = 'BOOLEAN'
BYTE = 'BYTE'
C = 'C'CANDELA = 'CANDELA'
CELSIUS = 'CELSIUS'
CENTIMETRE = 'CENTIMETRE'
CENTIRADIAN = 'CENTIRADIAN'
CENTIVOLT = 'CENTIVOLT'
COULOMB = 'COULOMB'
CUBIC_INCH = 'CUBIC_INCH'
CUBIC_METRE = 'CUBIC_METRE'
CURIE = 'CURIE'
DAY = 'DAY'DAY_SIDEREAL = 'DAY_SIDEREAL'
DECIBEL = 'DECIBEL'
DECILITRE = 'DECILITRE'
DEGREE_ANGLE = 'DEGREE_ANGLE'
DYNE = 'DYNE'
E = 'E'ELECTRON_MASS = 'ELECTRON_MASS'
ELECTRON_VOLT = 'ELECTRON_VOLT'
```

```
ERG = 'ERG'FAHRENHEIT = 'FAHRENHEIT'
FARAD = 'FARAD'
FARADAY = 'FARADAY'
FOOT = 'FOOT'FOOT_SURVEY_US = 'FOOT_SURVEY_US'
FRANKLIN = 'FRANKLIN'
G = 'G'GALLON_DRY_US = 'GALLON_DRY_US'
GALLON_UK = 'GALLON_UK'
GAUSS = 'GAUSS'
GIGAHERTZ = 'GIGAHERTZ'
GILBERT = 'GILBERT'
GRADE = 'GRADE'
GRAM = 'GRAM'
GRAY = 'GRAY'HECTARE = 'HECTARE'
HECTOPASCAL = 'HECTOPASCAL'
HENRY = 'HENRY'
HERTZ = 'HERTZ'
HORSEPOWER = 'HORSEPOWER'
HOUR = 'HOUR'INCH = 'INCH'
INCH_OF_MERCURY = 'INCH_OF_MERCURY'
JOULE = 'JOULE'
KATAL = 'KATAL'
KELVIN = 'KELVIN'
KILOGRAM = 'KILOGRAM'
KILOGRAM_FORCE = 'KILOGRAM_FORCE'
KILOMETRE = 'KILOMETRE'
KILOMETRES_PER_HOUR = 'KILOMETRES_PER_HOUR'
```

```
KNOT = 'KNOT'
LAMBERT = 'LAMBERT'
LIGHT_YEAR = 'LIGHT_YEAR'
LITRE = 'LITRE'
LOCATION = 'LOCATION'
LUMEN = 'LUMEN'
LUX = 'LUX'MACH = 'MACH'MAXWELL = 'MAXWELL'
MEGAHERTZ = 'MEGAHERTZ'
METRE = 'METRE'
METRES_PER_SECOND = 'METRES_PER_SECOND'
METRES_PER_SQUARE_SECOND = 'METRES_PER_SQUARE_SECOND'
METRIC_TON = 'METRIC_TON'
MILE = 'MILE'MILES_PER_HOUR = 'MILES_PER_HOUR'
MILLIBAR = 'MILLIBAR'
MILLILITRE = 'MILLILITRE'
MILLIMETER_OF_MERCURY = 'MILLIMETER_OF_MERCURY'
MILLIMETRE = 'MILLIMETRE'
MILLIVOLT = 'MILLIVOLT'
MINUTE = 'MINUTE'
MINUTE_ANGLE = 'MINUTE_ANGLE'
MOLE = 'MOLE'MONTH = 'MONTH'
NAUTICAL_MILE = 'NAUTICAL_MILE'
NEWTON = 'NEWTON'
NUMERIC = 'NUMERIC'
OHM = 'OHM'OUNCE = 'OUNCE'
OUNCE_LIQUID_UK = 'OUNCE_LIQUID_UK'
```

```
PARSEC = 'PARSEC'
PASCAL = 'PASCAL'
PERCENT = 'PERCENT'
PIXEL = 'PIXEL'
POINT = 'POINT'
POISE = 'POISE'
POUND = 'POUND'
POUND_FORCE = 'POUND_FORCE'
RAD = 'RAD'RADIAN = 'RADIAN'
RANKINE = 'RANKINE'
REM = 'REM'
REVOLUTION = 'REVOLUTION'
ROENTGEN = 'ROENTGEN'
RUTHERFORD = 'RUTHERFORD'
SECOND = 'SECOND'
SECOND_ANGLE = 'SECOND_ANGLE'
SIEMENS = 'SIEMENS'
SIEVERT = 'SIEVERT'
SPHERE = 'SPHERE'
SQUARE_METRE = 'SQUARE_METRE'
STERADIAN = 'STERADIAN'
STOKE = 'STOKE'
TESLA = 'TESLA'
TEXT = 'TEXT'
TON_UK = 'TON_UK'
TON_US = 'TON_US'
VOLT = 'VOLT'
WATT = 'WATT'
WEBER = 'WEBER'
WEEK = 'WEEK'
```
<span id="page-57-0"></span>YARD = 'YARD' YEAR = 'YEAR' YEAR\_CALENDAR = 'YEAR\_CALENDAR' YEAR\_SIDEREAL = 'YEAR\_SIDEREAL'

# **CHAPTER**

**SIX**

# **INDICES AND TABLES**

- <span id="page-58-0"></span>• genindex
- modindex
- search

# **PYTHON MODULE INDEX**

# <span id="page-60-0"></span>w

wolk, [13](#page-16-0) wolk.interface, [31](#page-34-0) wolk.interface.connectivity\_service, [31](#page-34-1) wolk.interface.file\_management, [32](#page-35-0) wolk.interface.firmware\_handler, [34](#page-37-0) wolk.interface.firmware\_update, [34](#page-37-1) wolk.interface.message\_deserializer, [35](#page-38-0) wolk.interface.message\_factory, [39](#page-42-0) wolk.interface.message\_queue, [42](#page-45-0) wolk.logger\_factory, [30](#page-33-1) wolk.message\_deque, [26](#page-29-0) wolk.model, [45](#page-48-0) wolk.model.data\_delivery, [45](#page-48-1) wolk.model.data\_type, [45](#page-48-2) wolk.model.device, [46](#page-49-1) wolk.model.feed\_type, [46](#page-49-0) wolk.model.file\_management\_error\_type, [46](#page-49-2) wolk.model.file\_management\_status, [47](#page-50-0) wolk.model.file\_management\_status\_type, [47](#page-50-1) wolk.model.file\_transfer\_package, [48](#page-51-0) wolk.model.firmware\_update\_error\_type, [48](#page-51-1) wolk.model.firmware\_update\_status, [48](#page-51-2) wolk.model.firmware\_update\_status\_type, [49](#page-52-0) wolk.model.message, [49](#page-52-1) wolk.model.unit, [49](#page-52-2) wolk.mqtt\_connectivity\_service, [16](#page-19-1) wolk.os\_file\_management, [27](#page-30-0) wolk.os\_firmware\_update, [29](#page-32-0) wolk.wolk\_connect, [13](#page-16-1) wolk.wolkabout\_protocol\_message\_deserializer, [17](#page-20-1) wolk.wolkabout\_protocol\_message\_factory, [23](#page-26-0)

# **INDEX**

<span id="page-62-0"></span>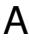

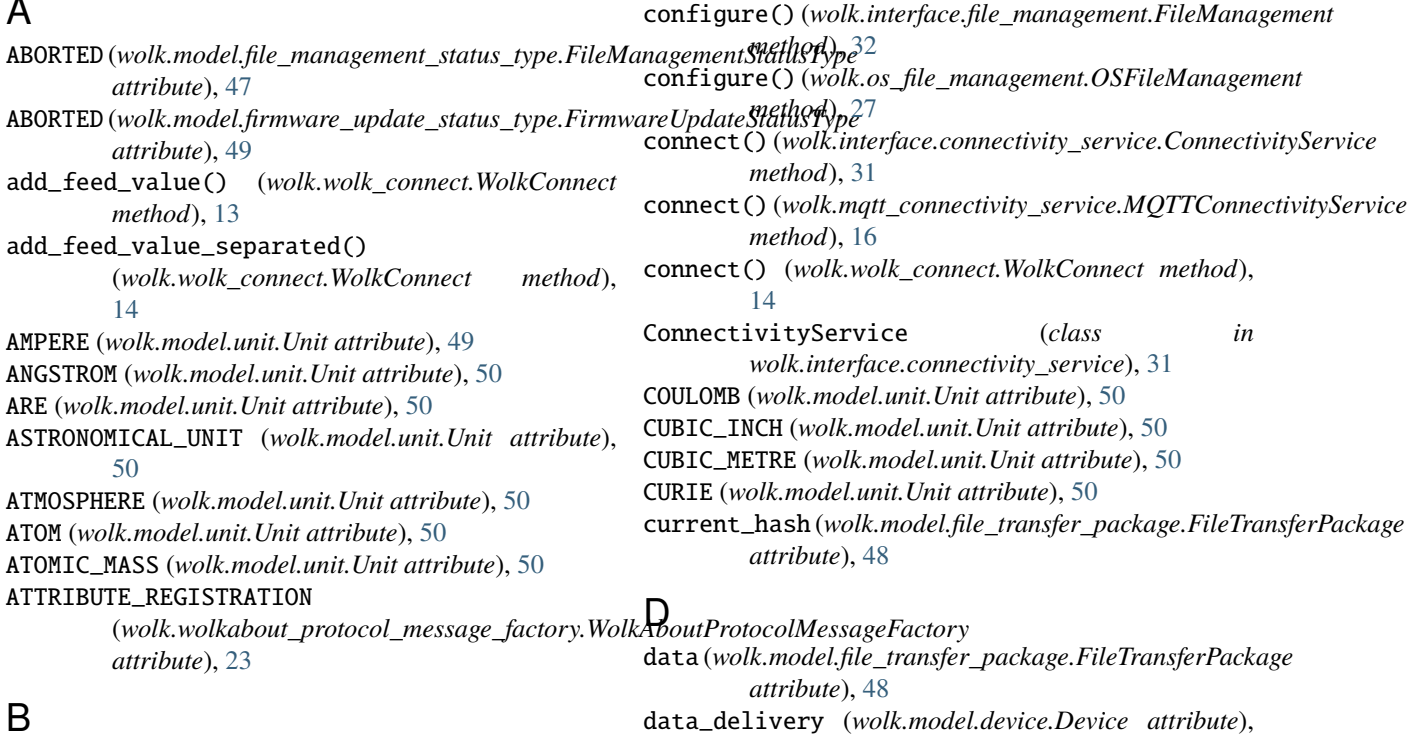

BAR (*wolk.model.unit.Unit attribute*), [50](#page-53-0) BECQUEREL (*wolk.model.unit.Unit attribute*), [50](#page-53-0) BIT (*wolk.model.unit.Unit attribute*), [50](#page-53-0) BOOLEAN (*wolk.model.data\_type.DataType attribute*), [45](#page-48-5) BOOLEAN (*wolk.model.unit.Unit attribute*), [50](#page-53-0) BYTE (*wolk.model.unit.Unit attribute*), [50](#page-53-0)

# $\mathcal C$

C (*wolk.model.unit.Unit attribute*), [50](#page-53-0) CANDELA (*wolk.model.unit.Unit attribute*), [50](#page-53-0) CELSIUS (*wolk.model.unit.Unit attribute*), [50](#page-53-0) CENTIMETRE (*wolk.model.unit.Unit attribute*), [50](#page-53-0) CENTIRADIAN (*wolk.model.unit.Unit attribute*), [50](#page-53-0) CENTIVOLT (*wolk.model.unit.Unit attribute*), [50](#page-53-0) CHANNEL\_DELIMITER (*wolk.wolkabout\_protocol\_message\_deserializer.WolkAboutProtocolMessageDeserializer method*), [17](#page-20-2) *attribute*), [17](#page-20-2) CHANNEL\_DELIMITER (*wolk.wolkabout\_protocol\_message\_factory.WolkAboutProtocolMessageFactory method*), [14](#page-17-0) *attribute*), [23](#page-26-1) Device (*class in wolk.model.device*), [46](#page-49-6) DEVICE\_TO\_PLATFORM (wolk.wolkabout\_protocol\_message\_factory.WolkA *attribute*), [23](#page-26-1) disconnect() (*wolk.interface.connectivity\_service.ConnectivityService method*), [31](#page-34-3) disconnect() (*wolk.mqtt\_connectivity\_service.MQTTConnectivityService* disconnect() (*wolk.wolk\_connect.WolkConnect* DYNE (*wolk.model.unit.Unit attribute*), [50](#page-53-0)

[46](#page-49-6)

DataDelivery (*class in wolk.model.data\_delivery*), [45](#page-48-5)

DAY\_SIDEREAL (*wolk.model.unit.Unit attribute*), [50](#page-53-0) DECIBEL (*wolk.model.unit.Unit attribute*), [50](#page-53-0) DECILITRE (*wolk.model.unit.Unit attribute*), [50](#page-53-0) DEGREE\_ANGLE (*wolk.model.unit.Unit attribute*), [50](#page-53-0)

DataType (*class in wolk.model.data\_type*), [45](#page-48-5) DAY (*wolk.model.unit.Unit attribute*), [50](#page-53-0)

# E

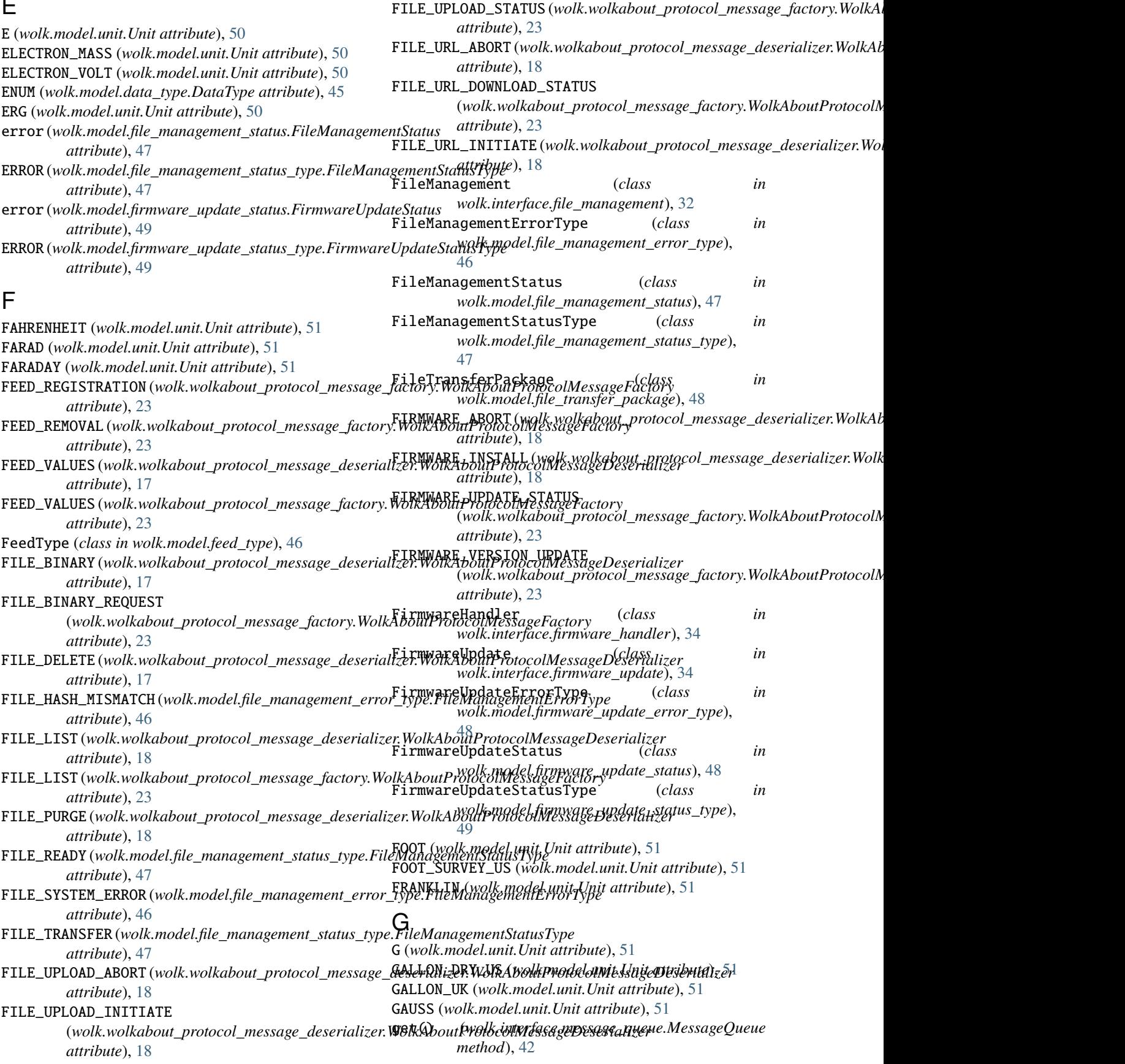

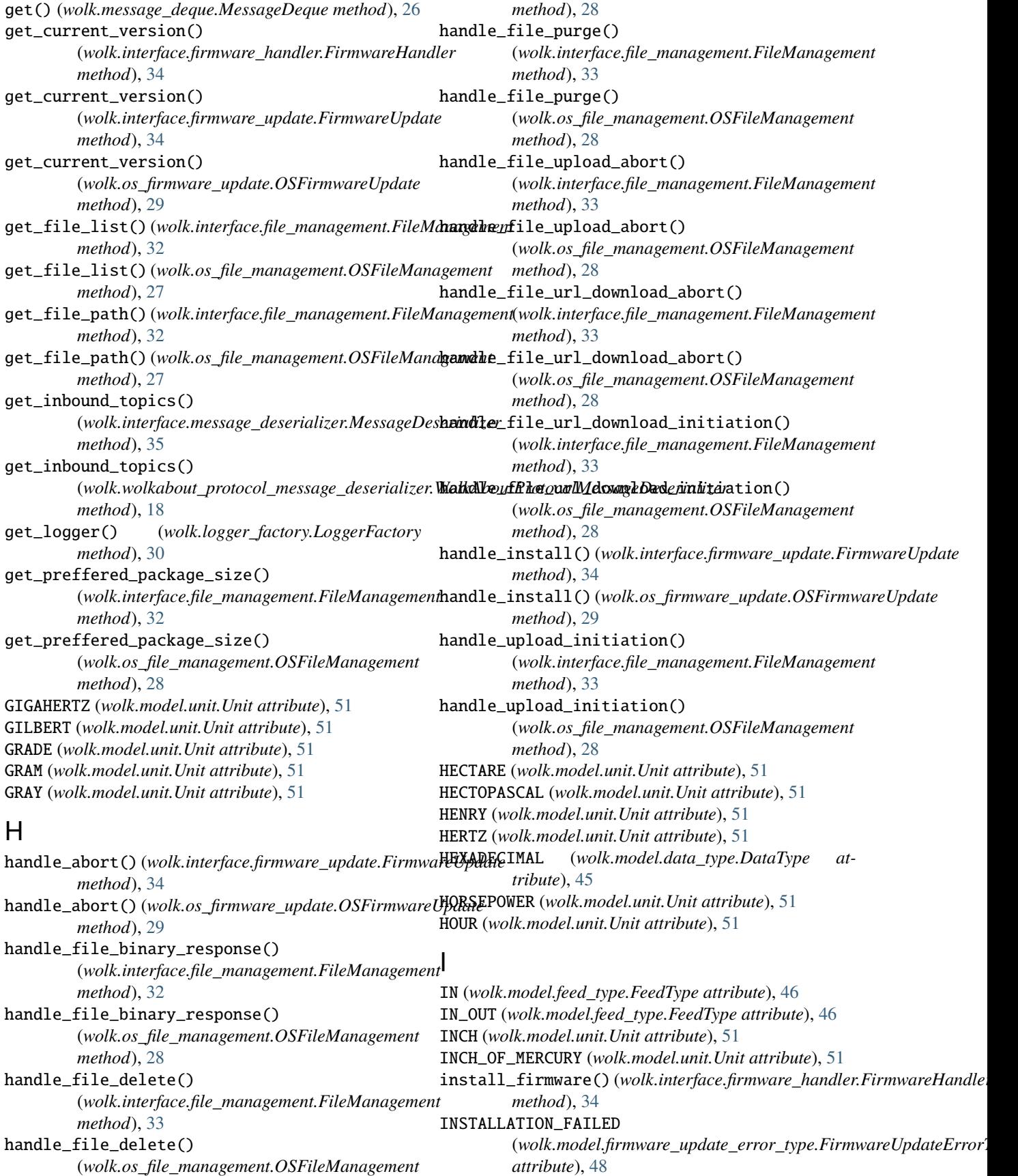

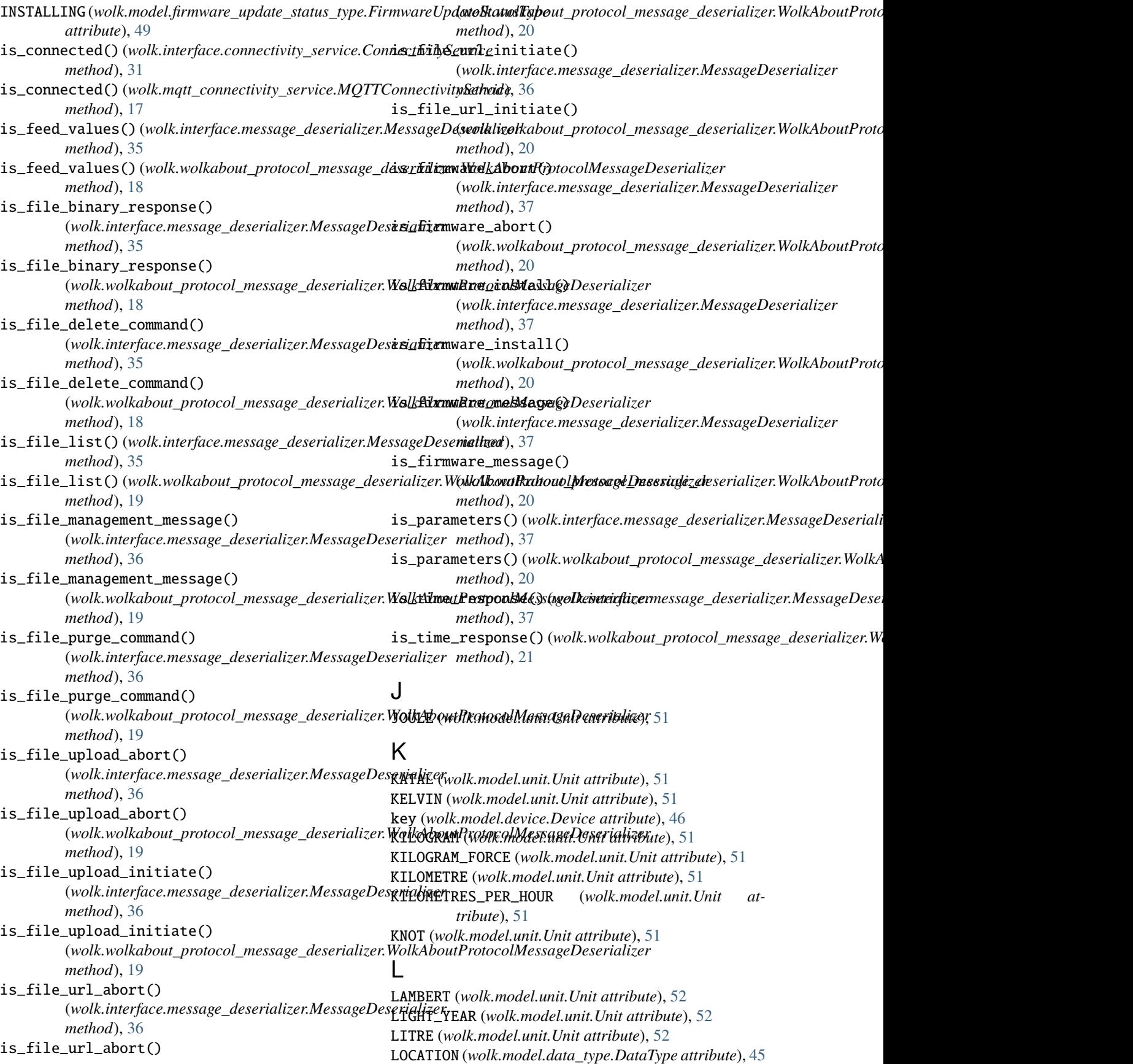

LOCATION (*wolk.model.unit.Unit attribute*), [52](#page-55-0) LoggerFactory (*class in wolk.logger\_factory*), [30](#page-33-2) logging\_config() (*in module wolk.logger\_factory*), [30](#page-33-2) LUMEN (*wolk.model.unit.Unit attribute*), [52](#page-55-0) LUX (*wolk.model.unit.Unit attribute*), [52](#page-55-0) M MACH (*wolk.model.unit.Unit attribute*), [52](#page-55-0) make\_attribute\_registration() (*wolk.interface.message\_factory.MessageFactory method*), [39](#page-42-2) make\_attribute\_registration() (wolk.wolkabout\_protocol\_message\_factory.WolkAboutProt**\&@lkn&s\l{g\eput<sub>t&</sub>pr**otocol\_message\_factory.WolkAboutProtocolM *method*), [23](#page-26-1) make\_feed\_registration() (*wolk.interface.message\_factory.MessageFactory method*), [40](#page-43-0) make\_feed\_registration() (wolk.wolkabout\_protocol\_message\_factory.WolkAboutProt**\&@l\n&s\l{g\pput<sub>tP</sub>r**otocol\_message\_factory.WolkAboutProtocolM *method*), [23](#page-26-1) make\_feed\_removal() (*wolk.interface.message\_factory.MessageFactory method*), [40](#page-43-0) make\_feed\_removal() (wolk.wolkabout\_protocol\_message\_factory.WolkAboutProt**\&@lkn&s\l{g\eput<sub>t&</sub>pr**otocol\_message\_factory.WolkAboutProtocolM *method*), [24](#page-27-0) make\_from\_feed\_value() (*wolk.interface.message\_factory.MessageFactory method*), [40](#page-43-0) make\_from\_feed\_value() (wolk.wolkabout\_protocol\_message\_factory.WolkAboutProt**\&@lkn&s\l{g\eput<sub>t&</sub>pr**otocol\_message\_factory.WolkAboutProtocolM *method*), [24](#page-27-0) make\_from\_feed\_values\_collected() (*wolk.interface.message\_factory.MessageFactory method*), [40](#page-43-0) make\_from\_feed\_values\_collected() (wolk.wolkabout\_protocol\_message\_factory.WolkAboutProt**\&@lkn&s\l{g\eput<sub>t&</sub>pr**otocol\_message\_factory.WolkAboutProtocolM *method*), [24](#page-27-0) make\_from\_file\_list() (*wolk.interface.message\_factory.MessageFactory method*), [41](#page-44-0) make\_from\_file\_list() (*wolk.wolkabout\_protocol\_message\_factory.WolkAboutProtocolMessageFactory* Message (*class in wolk.model.message*), [49](#page-52-6) *method*), [25](#page-28-0) make\_from\_file\_management\_status() (*wolk.interface.message\_factory.MessageFactory method*), [41](#page-44-0) make\_from\_file\_management\_status() (*wolk.wolkabout\_protocol\_message\_factory.WolkAboutProtocolMessageFactory* MessageQueue (*class in wolk.interface.message\_queue*), *method*), [25](#page-28-0) make\_from\_file\_url\_status() (*wolk.interface.message\_factory.MessageFactory* METRES\_PER\_SECOND (*wolk.model.unit.Unit attribute*), *method*), [41](#page-44-0) make\_from\_file\_url\_status() (*wolk.wolkabout\_protocol\_message\_factory.WolkAboutProtocolMessageFactory method*), [25](#page-28-0) make\_from\_firmware\_update\_status() (*wolk.interface.message\_factory.MessageFactory method*), [41](#page-44-0) make\_from\_firmware\_update\_status() (*wolk.wolkabout\_protocol\_message\_factory.WolkAboutProtocolMessageFactory method*), [25](#page-28-0) make\_from\_package\_request() (*wolk.interface.message\_factory.MessageFactory method*), [41](#page-44-0) make\_from\_package\_request() *method*), [25](#page-28-0) make\_from\_parameters() (*wolk.interface.message\_factory.MessageFactory method*), [42](#page-45-2) make\_from\_parameters() *method*), [26](#page-29-1) make\_pull\_feed\_values() (*wolk.interface.message\_factory.MessageFactory method*), [42](#page-45-2) make\_pull\_feed\_values() *method*), [26](#page-29-1) make\_pull\_parameters() (*wolk.interface.message\_factory.MessageFactory method*), [42](#page-45-2) make\_pull\_parameters() *method*), [26](#page-29-1) make\_time\_request() (*wolk.interface.message\_factory.MessageFactory method*), [42](#page-45-2) make\_time\_request() *method*), [26](#page-29-1) MALFORMED\_URL (wolk.model.file\_management\_error\_type.FileManagement *attribute*), [46](#page-49-6) MAXWELL (*wolk.model.unit.Unit attribute*), [52](#page-55-0) MEGAHERTZ (*wolk.model.unit.Unit attribute*), [52](#page-55-0) MessageDeque (*class in wolk.message\_deque*), [26](#page-29-1) MessageDeserializer (*class in wolk.interface.message\_deserializer*), [35](#page-38-2) MessageFactory (*class in wolk.interface.message\_factory*), [39](#page-42-2)  $\Delta$ 2 METRE (*wolk.model.unit.Unit attribute*), [52](#page-55-0) [52](#page-55-0) METRES\_PER\_SQUARE\_SECOND (*wolk.model.unit.Unit at-*

*tribute*), [52](#page-55-0) METRIC\_TON (*wolk.model.unit.Unit attribute*), [52](#page-55-0) MILE (*wolk.model.unit.Unit attribute*), [52](#page-55-0) MILES\_PER\_HOUR (*wolk.model.unit.Unit attribute*), [52](#page-55-0) MILLIBAR (*wolk.model.unit.Unit attribute*), [52](#page-55-0) MILLILITRE (*wolk.model.unit.Unit attribute*), [52](#page-55-0) MILLIMETER\_OF\_MERCURY (*wolk.model.unit.Unit attribute*), [52](#page-55-0) MILLIMETRE (*wolk.model.unit.Unit attribute*), [52](#page-55-0) MILLIVOLT (*wolk.model.unit.Unit attribute*), [52](#page-55-0) MINUTE (*wolk.model.unit.Unit attribute*), [52](#page-55-0) MINUTE\_ANGLE (*wolk.model.unit.Unit attribute*), [52](#page-55-0) module wolk, [13](#page-16-2) wolk.interface, [31](#page-34-3) wolk.interface.connectivity\_service, [31](#page-34-3) wolk.interface.file\_management, [32](#page-35-2) wolk.interface.firmware\_handler, [34](#page-37-4) wolk.interface.firmware\_update, [34](#page-37-4) wolk.interface.message\_deserializer, [35](#page-38-2) wolk.interface.message\_factory, [39](#page-42-2) wolk.interface.message\_queue, [42](#page-45-2) wolk.logger\_factory, [30](#page-33-2) wolk.message\_deque, [26](#page-29-1) wolk.model, [45](#page-48-5) wolk.model.data\_delivery, [45](#page-48-5) wolk.model.data\_type, [45](#page-48-5) wolk.model.device, [46](#page-49-6) wolk.model.feed\_type, [46](#page-49-6) wolk.model.file\_management\_error\_type, [46](#page-49-6) wolk.model.file\_management\_status, [47](#page-50-4) wolk.model.file\_management\_status\_type, [47](#page-50-4) wolk.model.file\_transfer\_package, [48](#page-51-6) wolk.model.firmware\_update\_error\_type, [48](#page-51-6) wolk.model.firmware\_update\_status, [48](#page-51-6) wolk.model.firmware\_update\_status\_type, [49](#page-52-6) wolk.model.message, [49](#page-52-6) wolk.model.unit, [49](#page-52-6) wolk.mqtt\_connectivity\_service, [16](#page-19-2) wolk.os\_file\_management, [27](#page-30-1) wolk.os\_firmware\_update, [29](#page-32-1) wolk.wolk\_connect, [13](#page-16-2) wolk.wolkabout\_protocol\_message\_deserializer, wolk.wolkabout\_protocol\_message\_factory, [23](#page-26-1) MOLE (*wolk.model.unit.Unit attribute*), [52](#page-55-0) MONTH (*wolk.model.unit.Unit attribute*), [52](#page-55-0) MQTTConnectivityService (*class in wolk.mqtt\_connectivity\_service*), [16](#page-19-2)

# N

NAUTICAL\_MILE (*wolk.model.unit.Unit attribute*), [52](#page-55-0) NEWTON (*wolk.model.unit.Unit attribute*), [52](#page-55-0) NUMERIC (*wolk.model.data\_type.DataType attribute*), [45](#page-48-5) NUMERIC (*wolk.model.unit.Unit attribute*), [52](#page-55-0)

# O

OHM (*wolk.model.unit.Unit attribute*), [52](#page-55-0) OSFileManagement (*class in wolk.os\_file\_management*), [27](#page-30-1) OSFirmwareUpdate (*class in wolk.os\_firmware\_update*), [29](#page-32-1) OUNCE (*wolk.model.unit.Unit attribute*), [52](#page-55-0) OUNCE\_LIQUID\_UK (*wolk.model.unit.Unit attribute*), [52](#page-55-0)

# P

[17](#page-20-2) parse\_file\_url() (*wolk.interface.message\_deserializer.MessageDeserializer* PARAMETERS (wolk.wolkabout\_protocol\_message\_deserializer.WolkAboutP *attribute*), [18](#page-21-0) PARAMETERS (*wolk.wolkabout\_protocol\_message\_factory.WolkAboutProtoc attribute*), [23](#page-26-1) parse\_feed\_values() (*wolk.interface.message\_deserializer.MessageDeserializer method*), [38](#page-41-0) parse\_feed\_values() (*wolk.wolkabout\_protocol\_message\_deserializer.WolkAboutProtocolMessageDeserializer method*), [21](#page-24-0) parse\_file\_binary() (*wolk.interface.message\_deserializer.MessageDeserializer method*), [38](#page-41-0) parse\_file\_binary() (wolk.wolkabout\_protocol\_message\_deserializer.WolkAboutProtc *method*), [21](#page-24-0) parse\_file\_delete\_command() (*wolk.interface.message\_deserializer.MessageDeserializer method*), [38](#page-41-0) parse\_file\_delete\_command() (*wolk.wolkabout\_protocol\_message\_deserializer.WolkAboutProtocolMessageDeserializer method*), [21](#page-24-0) parse\_file\_initiate() (*wolk.interface.message\_deserializer.MessageDeserializer method*), [38](#page-41-0) parse\_file\_initiate() (*wolk.wolkabout\_protocol\_message\_deserializer.WolkAboutProtocolMessageDeserializer method*), [21](#page-24-0) *method*), [38](#page-41-0) parse\_file\_url() (*wolk.wolkabout\_protocol\_message\_deserializer.Wolk method*), [22](#page-25-0) parse\_firmware\_install() (*wolk.interface.message\_deserializer.MessageDeserializer method*), [39](#page-42-2) parse\_firmware\_install() (*wolk.wolkabout\_protocol\_message\_deserializer.WolkAboutProtocolMessageDeserializer method*), [22](#page-25-0)

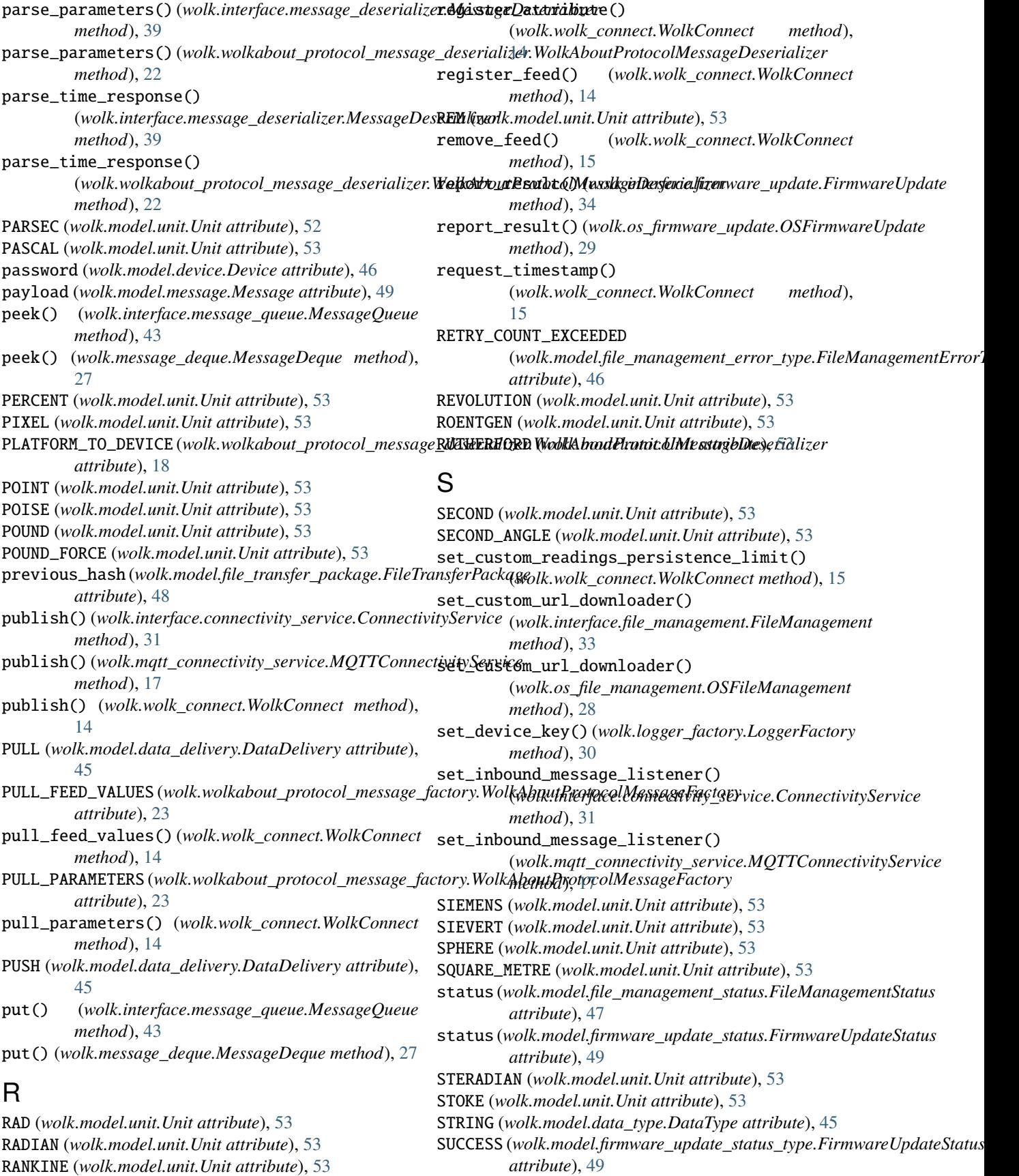

supports\_url\_download() (*wolk.interface.file\_management.FileManagement method*), [33](#page-36-0) supports\_url\_download() (*wolk.os\_file\_management.OSFileManagement method*), [29](#page-32-1) T TESLA (*wolk.model.unit.Unit attribute*), [53](#page-56-0) TEXT (*wolk.model.unit.Unit attribute*), [53](#page-56-0) TIME (*wolk.wolkabout\_protocol\_message\_deserializer.WolkAboutProtoc[olMe](#page-16-2)ssageDeserializer* module, 13 *attribute*), [18](#page-21-0) TIME (*wolk.wolkabout\_protocol\_message\_factory.WolkAboutProtocolMe[ssag](#page-34-3)eFactory* module, 31 *attribute*), [23](#page-26-1) TON\_UK (*wolk.model.unit.Unit attribute*), [53](#page-56-0) TON\_US (*wolk.model.unit.Unit attribute*), [53](#page-56-0) topic (*wolk.model.message.Message attribute*), [49](#page-52-6) TRANSFER\_PROTOCOL\_DISABLED (*wolk.model.file\_management\_error\_type.FileManagementErr[orTy](#page-37-4)pe* module, 34 *attribute*), [47](#page-50-4)  $\mathbf{U}$ Unit (*class in wolk.model.unit*), [49](#page-52-6) UNKNOWN (wolk.model.file\_management\_error\_type.FileMand<del>QekneiMEProf4Gge</del>message\_factory *attribute*), [47](#page-50-4) UNKNOWN (*wolk.model.firmware\_update\_error\_type.FirmwareU}kdateEer&qçpemessage\_queue attribute*), [48](#page-51-6) UNKNOWN\_FILE (wolk.model.firmware\_update\_error\_type.FW<del>9hkareO9auIteE7659Yy</del>pe *attribute*), [48](#page-51-6) UNSUPPORTED\_FILE\_SIZE (*wolk.model.file\_management\_error\_type.FileManagementErrorType* module, [26](#page-29-1) *attribute*), [47](#page-50-4) url\_download() (*wolk.os\_file\_management.OSFileManagement* module, [45](#page-48-5) *static method*), [29](#page-32-1) V VOLT (*wolk.model.unit.Unit attribute*), [53](#page-56-0) W WATT (*wolk.model.unit.Unit attribute*), [53](#page-56-0) WEBER (*wolk.model.unit.Unit attribute*), [53](#page-56-0) WEEK (*wolk.model.unit.Unit attribute*), [53](#page-56-0) with\_custom\_connectivity() (*wolk.wolk\_connect.WolkConnect method*), [15](#page-18-0) with\_custom\_message\_queue() (*wolk.wolk\_connect.WolkConnect method*), with\_file\_management() (*wolk.wolk\_connect.WolkConnect method*), [16](#page-19-2) with\_firmware\_update() (*wolk.wolk\_connect.WolkConnect method*), [16](#page-19-2) with\_incoming\_feed\_value\_handler() (*wolk.wolk\_connect.WolkConnect method*), [16](#page-19-2) wolk wolk.interface wolk.interface.connectivity\_service module, [31](#page-34-3) wolk.interface.file\_management module, [32](#page-35-2) wolk.interface.firmware\_handler wolk.interface.firmware\_update module, [34](#page-37-4) wolk.interface.message\_deserializer module, [35](#page-38-2) module, [39](#page-42-2) module, [42](#page-45-2) module, [30](#page-33-2) wolk.message\_deque wolk.model wolk.model.data\_delivery module, [45](#page-48-5) wolk.model.data\_type module, [45](#page-48-5) wolk.model.device module, [46](#page-49-6) wolk.model.feed\_type module, [46](#page-49-6) wolk.model.file\_management\_error\_type module, [46](#page-49-6) wolk.model.file\_management\_status module, [47](#page-50-4) wolk.model.file\_management\_status\_type module, [47](#page-50-4)

(*wolk.wolk\_connect.WolkConnect method*), wolk.model.file\_transfer\_package module, [48](#page-51-6) wolk.model.firmware\_update\_error\_type

module, [48](#page-51-6) wolk.model.firmware\_update\_status

module, [48](#page-51-6)

wolk.model.firmware\_update\_status\_type

[15](#page-18-0) with\_custom\_protocol()

[15](#page-18-0)

[15](#page-18-0)

with\_custom\_readings\_persistence()

(*wolk.wolk\_connect.WolkConnect method*),

module, [49](#page-52-6) wolk.model.message module, [49](#page-52-6) wolk.model.unit module, [49](#page-52-6) wolk.mqtt\_connectivity\_service module, [16](#page-19-2) wolk.os\_file\_management module, [27](#page-30-1) wolk.os\_firmware\_update module, [29](#page-32-1) wolk.wolk\_connect module, [13](#page-16-2) wolk.wolkabout\_protocol\_message\_deserializer module, [17](#page-20-2) wolk.wolkabout\_protocol\_message\_factory module, [23](#page-26-1) WolkAboutProtocolMessageDeserializer (*class in wolk.wolkabout\_protocol\_message\_deserializer*), [17](#page-20-2) WolkAboutProtocolMessageFactory (*class in wolk.wolkabout\_protocol\_message\_factory*), [23](#page-26-1) WolkConnect (*class in wolk.wolk\_connect*), [13](#page-16-2)

# Y

YARD (*wolk.model.unit.Unit attribute*), [53](#page-56-0) YEAR (*wolk.model.unit.Unit attribute*), [54](#page-57-0) YEAR\_CALENDAR (*wolk.model.unit.Unit attribute*), [54](#page-57-0) YEAR\_SIDEREAL (*wolk.model.unit.Unit attribute*), [54](#page-57-0)